# Computer Proficiency Certification Test

## **Notations :**

1. Options shown in green color and with  $\checkmark$  icon are correct.

2. Options shown in red color and with  $*$  icon are incorrect.

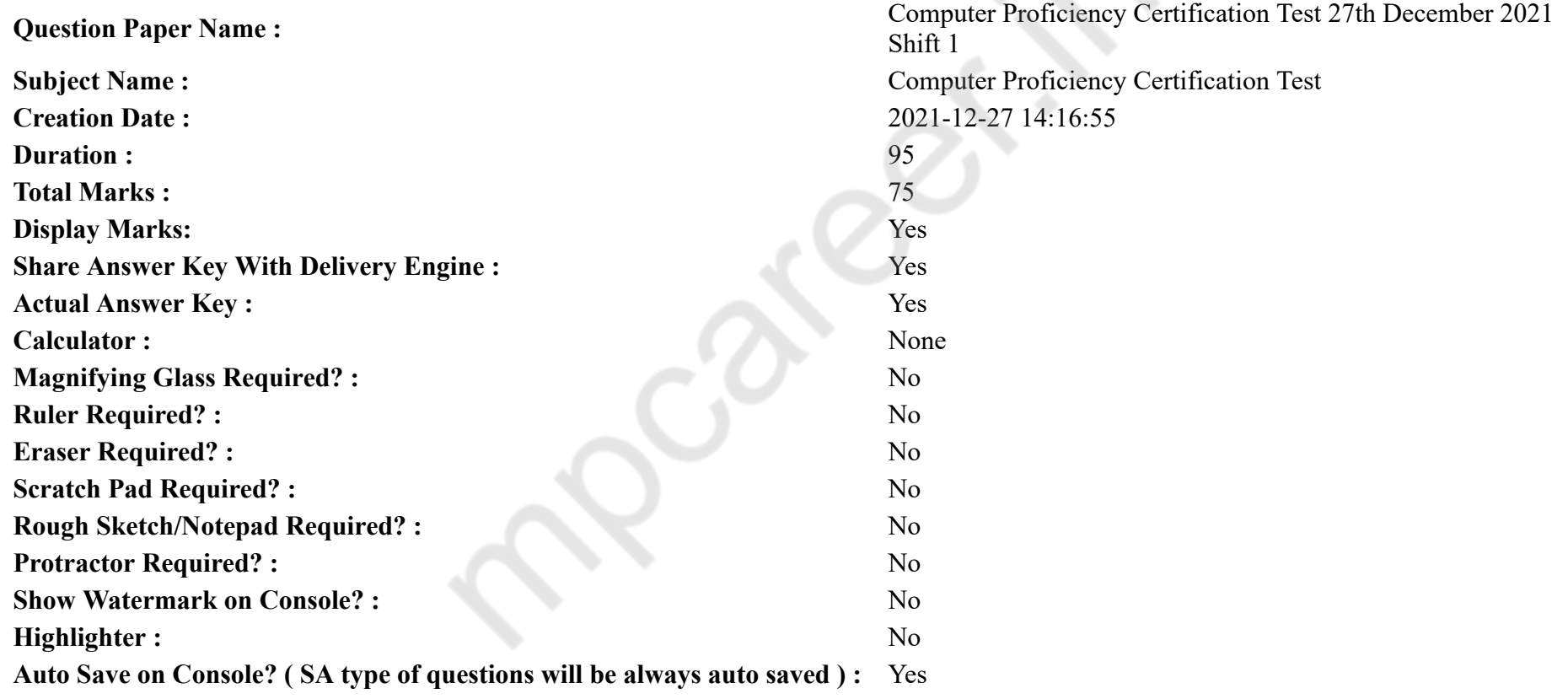

## **CPCT**

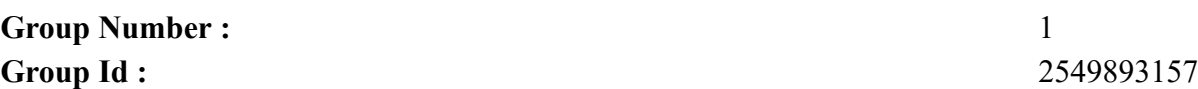

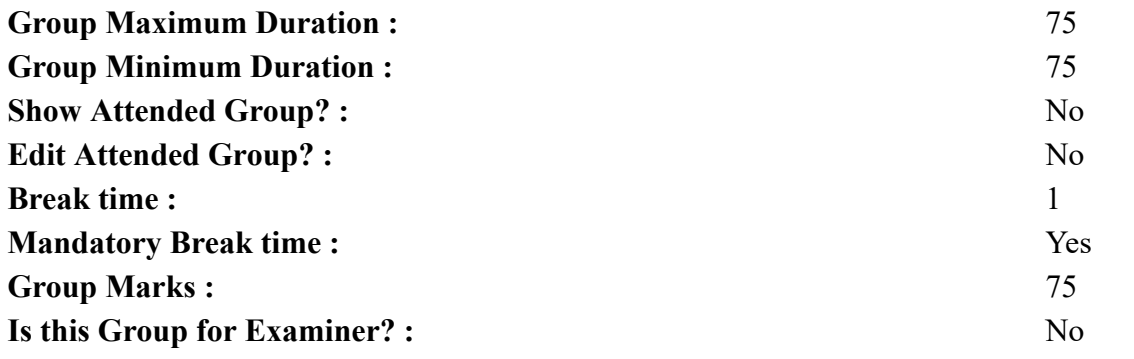

## **COMPUTER PROFICIENCY AND PROFICIENCY IN GENERAL IT SKILLS AND NETWORKING**

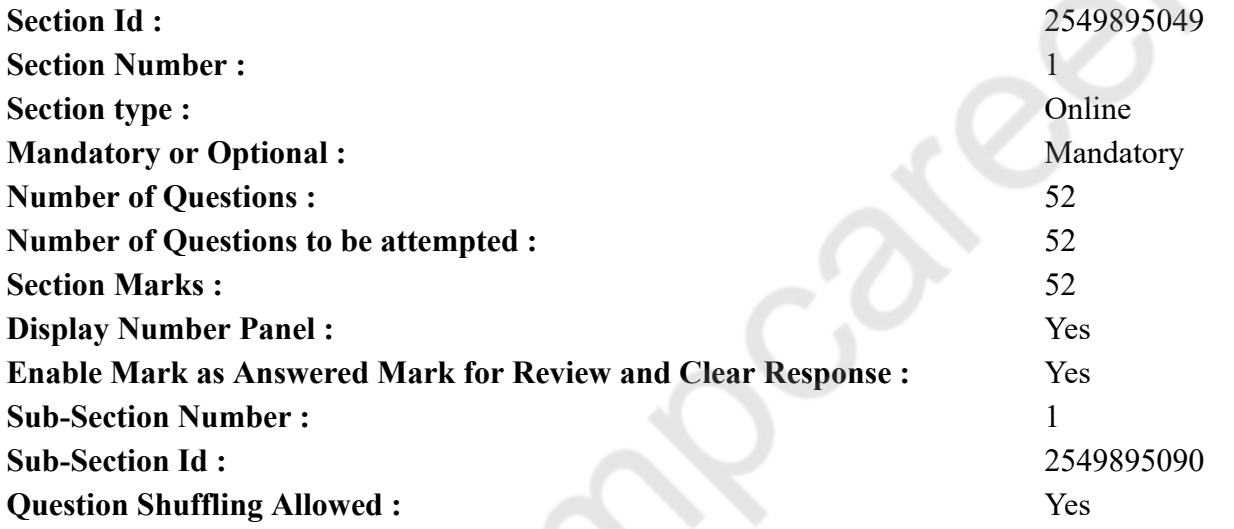

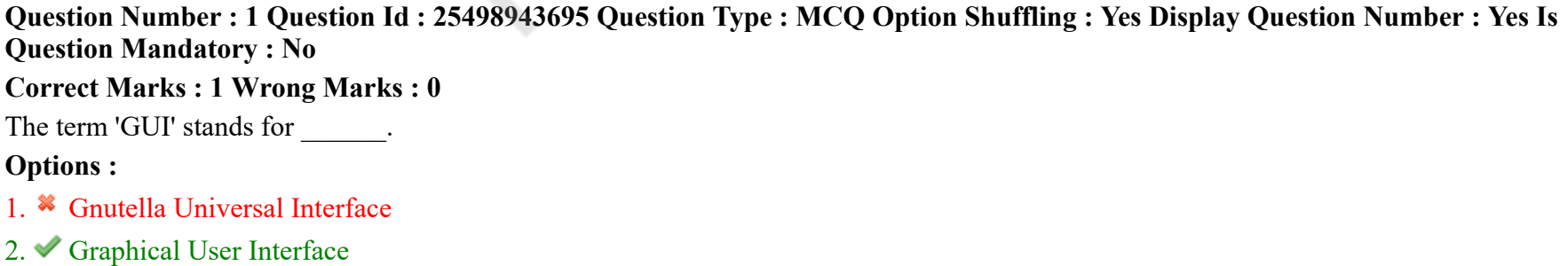

## 3. Graphical Uninstall / Install

4. General Utility Interface

**Question Number : 1 Question Id : 25498943695 Question Type : MCQ Option Shuffling : Yes Display Question Number : Yes Is Question Mandatory : No**

**Correct Marks : 1 Wrong Marks : 0**

'GUI' का पूर्ण रूप \_\_\_\_\_\_\_\_ है।

### **Options :**

- 1. ग्नुटेला यूनिवर्सल इंटरफ़ेस (Gnutella Universal Interface)
- 2. ग्राफिकल यूजर इंटरफ़ेस (Graphical User Interface)
- 3. ग्राफिकल अनइनस्टॉल / इनस्टॉल (Graphical Uninstall / Install)
- 4. जनरल यूटिलिटी इंटरफ़ेस (General Utility Interface)

**Question Number : 2 Question Id : 25498943698 Question Type : MCQ Option Shuffling : Yes Display Question Number : Yes Is Question Mandatory : No**

#### **Correct Marks : 1 Wrong Marks : 0**

In Excel 2016, under which menu tab the "Alignment" command group appears?

#### **Options :**

- 1. Page Layout
- 2.  $\bullet$  View
- 3. Insert
- 4. Home

**Question Number : 2 Question Id : 25498943698 Question Type : MCQ Option Shuffling : Yes Display Question Number : Yes Is Question Mandatory : No**

**Correct Marks : 1 Wrong Marks : 0**

Excel 2016 में, "अलाइनमेन्ट" कमांड समूह किस मेनू टैब के अंतर्गत होता है?

- 1. <sup>\*</sup> Page Layout
- 2.  $\bullet$  View
- 3.  $*$  Insert

## $4.$  Mome

**Question Number : 3 Question Id : 25498943701 Question Type : MCQ Option Shuffling : Yes Display Question Number : Yes Is Question Mandatory : No**

#### **Correct Marks : 1 Wrong Marks : 0**

A physical connector on a computer motherboard that helps connect the chips is known as:

#### **Options :**

- 1. Ports
- 2. Bays
- 3. Sockets
- 4. Slots

**Question Number : 3 Question Id : 25498943701 Question Type : MCQ Option Shuffling : Yes Display Question Number : Yes Is Question Mandatory : No**

## **Correct Marks : 1 Wrong Marks : 0**

कंप्यूटर मदरबोर्ड पर एक फिज़िकल कनेक्टर होता है जो चिप्स को जोड़ने में मदद करता है उसे क्या कहा जाता है?

**Options :**

- 1. पोर्ट्स
- 2. बेस
- 3. सॉकेट्स
- 4. स्लॉट्स

**Question Number : 4 Question Id : 25498943706 Question Type : MCQ Option Shuffling : Yes Display Question Number : Yes Is Question Mandatory : No**

#### **Correct Marks : 1 Wrong Marks : 0**

What is meant by Information?

- 1. Processed data
- 2.  $\ast$  Raw data
- 3. <sup>\*</sup> Any data stored in spreadsheet
- 4. <sup>\*</sup> Any data stored in database

**Question Number : 4 Question Id : 25498943706 Question Type : MCQ Option Shuffling : Yes Display Question Number : Yes Is Question Mandatory : No Correct Marks : 1 Wrong Marks : 0** सूचना का निम्नलिखित में से क्या अर्थ है? **Options :** 1. संसाधित डाटा 2. कच्चा (Raw) डाटा 3. स्प्रेडशीट पर संग्रहीत कोई भी डाटा

4. डाटा बेस में संग्रहीत कोई भी डाटा

**Question Number : 5 Question Id : 25498943763 Question Type : MCQ Option Shuffling : Yes Display Question Number : Yes Is Question Mandatory : No**

#### **Correct Marks : 1 Wrong Marks : 0**

The touchscreen is device for user interaction with a computer.

#### **Options :**

- 1.  $*$  an input only
- 2.  $*$  an output only
- $3.$  both input and output
- 4. <sup>\*</sup> neither input nor output

**Question Number : 5 Question Id : 25498943763 Question Type : MCQ Option Shuffling : Yes Display Question Number : Yes Is Question Mandatory : No**

**Correct Marks : 1 Wrong Marks : 0**

टचस्क्रीन, किसी प्रयोक्ता द्वारा कंप्यूटर से इंटरैक्शन करने वाली \_\_\_\_\_\_ डिवाइस है।

- 1. केवल इनपुट
- 2. केवल आउटपुट
- 3. दोनों इनपुट और आउटपुट
- 4. न तो इनपुट और न ही आउटपुट

**Question Number : 6 Question Id : 25498943765 Question Type : MCQ Option Shuffling : Yes Display Question Number : Yes Is Question Mandatory : No**

**Correct Marks : 1 Wrong Marks : 0**

USB Stands for:

## **Options :**

- 1. <sup>\*</sup> Universal Synchronized Bit
- 2. Universal Serial Bus
- 3. Universal Socket Bus
- 4. <sup>\*</sup> Unique Synchronized Bit

**Question Number : 6 Question Id : 25498943765 Question Type : MCQ Option Shuffling : Yes Display Question Number : Yes Is Question Mandatory : No**

**Correct Marks : 1 Wrong Marks : 0**

USB का पूर्ण रूप निम्नलिखित में से क्या है?

## **Options :**

- 1. यूनिवर्सल सिंक्रोनाइज़्ड बिट (Universal Synchronized Bit)
- 2. यूनिवर्सल सीरियल बस (Universal Serial Bus)
- 3. यूनिवर्सल सॉकेट बस (Universal Socket Bus)
- 4. यूनिक सिंक्रोनाइज़्ड बिट (Unique Synchronized Bit)

**Question Number : 7 Question Id : 25498943696 Question Type : MCQ Option Shuffling : Yes Display Question Number : Yes Is Question Mandatory : No**

## **Correct Marks : 1 Wrong Marks : 0**

Word processors, electronic spreadsheets and database systems are all grouped under which category?

## **Options :**

- 1. <sup>\*</sup> Browsing Programs
- 2. <sup>\*</sup> Operating System
- 3. Application Software
- 4. Data and Information

**Question Number : 7 Question Id : 25498943696 Question Type : MCQ Option Shuffling : Yes Display Question Number : Yes Is Question Mandatory : No**

## **Correct Marks : 1 Wrong Marks : 0**

## वर्ड प्रोसेसर, इलेक्ट्रॉ निक स्प्रैडशीट्स, डेटाबेस सिस्टम, सभी किस श्रेणी के तहत समूहबद्ध हैं?

## **Options :**

- 1. ब्राउज़िंग प्रोग्राम
- 2. ऑपरेटिंग सिस्टम
- 3. एप्लीकेशन सॉफ्टवेयर
- 4. डेटा और सूचना

**Question Number : 8 Question Id : 25498943699 Question Type : MCQ Option Shuffling : Yes Display Question Number : Yes Is Question Mandatory : No**

## **Correct Marks : 1 Wrong Marks : 0**

Which of the following is handheld, book-sized device that displays texts and graphics? This device is used to view contents downloaded from the web, read online newspapers, magazines and books.

### **Options :**

- 1. Stylus
- $2. \vee$  E-book reader
- 3. Handwriting recognition software
- 4. Output

**Question Number : 8 Question Id : 25498943699 Question Type : MCQ Option Shuffling : Yes Display Question Number : Yes Is Question Mandatory : No**

## **Correct Marks : 1 Wrong Marks : 0**

निम्नलिखित में से कौन हाथ में ली जाने वाली पुस्तक-आकार की डिवाइस है जो टेक्स्ट्स और ग्राफिक्स को दिखाती है? वेब से डाउनलोड की गई सामग्रियों को देखने के लिए इस उपकरण का उपयोग किया जाता है, इससे ऑनलाइन समाचार पत्र, पत्रिकाएँ और पुस्तकें पढ़ी जा सकती हैं।

## **Options :**

- 1. स्टाइलस
- 2. ई-बुक रीडर
- 3. हैंडराइटिंग रेकग्निशन सॉफ्टवेयर
- 4. आउटपुट

**Question Number : 9 Question Id : 25498943702 Question Type : MCQ Option Shuffling : Yes Display Question Number : Yes Is Question Mandatory : No**

## **Correct Marks : 1 Wrong Marks : 0**

Which of the following programming languages can be used for creating dynamic web pages?

**Options :**

- 1.  $*$  LISP
- 2.  $\mathbf{X} \subset \mathbb{C}$
- 3. JavaScript
- 4. FORTRAN

**Question Number : 9 Question Id : 25498943702 Question Type : MCQ Option Shuffling : Yes Display Question Number : Yes Is Question Mandatory : No**

**Correct Marks : 1 Wrong Marks : 0**

गतिशील (डायनामिक) वेब पेज बनाने के लिए निम्नलिखित में से कौन सी प्रोग्रामिंग भाषा का उपयोग किया जा सकता है?

**Options :**

- 1.  $*$  LISP
- 2.  $\mathbf{\&} \mathbf{C}$
- 3. JavaScript
- 4. FORTRAN

**Question Number : 10 Question Id : 25498943712 Question Type : MCQ Option Shuffling : Yes Display Question Number : Yes Is Question Mandatory : No**

### **Correct Marks : 1 Wrong Marks : 0**

and CDs have generally replaced the phonograph record for playing music.

## **Options :**

- 1. Tape cartridges
- 2. <sup>\*</sup> Printer cartridges
- $3.$  **ROM**
- 4.  $*$  RAM

**Question Number : 10 Question Id : 25498943712 Question Type : MCQ Option Shuffling : Yes Display Question Number : Yes Is Question Mandatory : No**

**Correct Marks : 1 Wrong Marks : 0**

\_\_\_\_\_\_ और सीडी (CD) ने आमतौर पर संगीत चलाने के लिए फोनोग्राफ रिकॉर्ड को प्रतिस्थापित किया है।

#### **Options :**

1. टेप कार्टेज 2. प्रिंटर कार्टेज 3. रीड ओनली मेमोरी (ROM) 4. रैंडम एक्सेस मेमोरी (RAM)

**Question Number : 11 Question Id : 25498943762 Question Type : MCQ Option Shuffling : Yes Display Question Number : Yes Is Question Mandatory : No**

#### **Correct Marks : 1 Wrong Marks : 0**

Biometrics sensors are used to identify user's .

#### **Options :**

- 1.  $\ddot{\text{m}}$  image
- 2.  $\blacktriangleright$  physical and behavioral attributes
- 3. <sup>\*</sup> login and password
- 4. encrypted information

**Question Number : 11 Question Id : 25498943762 Question Type : MCQ Option Shuffling : Yes Display Question Number : Yes Is Question Mandatory : No**

**Correct Marks : 1 Wrong Marks : 0**

बायोमेट्रिक्स सेंसर का उपयोग, उपयोगकर्ता के \_\_\_\_\_\_ की पहचान करने के लिए किया जाता है।

## **Options :**

- $1.$   $*$  छवि
- 2. शारीरिक (कार्यिकी) और स्वभावजन्य (व्यवहारिक) विशेषताओं
- 3. लॉग इन और पासवर्ड
- 4. एन्क्रिप्टेड इनफॉर्मेशन (जानकारी)

**Question Number : 12 Question Id : 25498943764 Question Type : MCQ Option Shuffling : Yes Display Question Number : Yes Is Question Mandatory : No**

#### **Correct Marks : 1 Wrong Marks : 0**

Common plane LCD is the one which is used to display same information continuously. Identify the display where common plane LCD is NOT used.

- 1. Watch
- 2. <sup>\*</sup> Handheld games
- $3.$   $\blacktriangleright$  PC display
- 4. Microwaves

**Question Number : 12 Question Id : 25498943764 Question Type : MCQ Option Shuffling : Yes Display Question Number : Yes Is Question Mandatory : No**

**Correct Marks : 1 Wrong Marks : 0**

कॉमन प्लेन एल.सी.डी. वह है जो एक ही सूचना को निरंतर प्रदर्शित (डिस्प्ले) करने के लिए उपयोग में लाई जाती है। उस डिस्प्ले की पहचान करें जिसमें कॉमन प्लेन एल.सी.डी. का उपयोग **नहीं** किया जाता है।

## **Options :**

- 1. वॉच (घड़ी)
- 2. हैंडहेल्ड गेम
- 3. पी.सी. डिस्प्ले
- 4. माइक्रोवेव

**Question Number : 13 Question Id : 25498943749 Question Type : MCQ Option Shuffling : Yes Display Question Number : Yes Is Question Mandatory : No**

## **Correct Marks : 1 Wrong Marks : 0**

What will be the output for the function Rows(D8) in an OpenOffice Calc?

## **Options :**

 $1. \vee 1$ 

2.  $*2$ 

3.  $*3$ 

4.  $*$  4

**Question Number : 13 Question Id : 25498943749 Question Type : MCQ Option Shuffling : Yes Display Question Number : Yes Is Question Mandatory : No**

**Correct Marks : 1 Wrong Marks : 0**

ओपन ऑफिस कैल्क (OpenOffice Calc) में फंक्शन Rows(D8) का क्या आउटपुट होगा?

 $1. \vee 1$ 2.  $*2$ 3.  $*3$ 4.  $*$  4

**Question Number : 14 Question Id : 25498943767 Question Type : MCQ Option Shuffling : Yes Display Question Number : Yes Is Question Mandatory : No**

**Correct Marks : 1 Wrong Marks : 0**

What is a Unicode?

#### **Options :**

- 1. Standard font type
- 2. <sup>\*</sup> Computer hardware
- 3. Character encoding system
- 4. <sup>\*</sup> Keyboard layout

**Question Number : 14 Question Id : 25498943767 Question Type : MCQ Option Shuffling : Yes Display Question Number : Yes Is Question Mandatory : No**

**Correct Marks : 1 Wrong Marks : 0**

यूनिकोड क्या होता है?

### **Options :**

- 1. स्टैंडर्ड फ़ॉन्ट प्रकार
- 2. कंप्यूटर हार्डवेयर
- 3. कैरेक्टर एन्कोडिंग सिस्टम
- 4. कीबोर्ड लेआउट

**Question Number : 15 Question Id : 25498943768 Question Type : MCQ Option Shuffling : Yes Display Question Number : Yes Is Question Mandatory : No**

**Correct Marks : 1 Wrong Marks : 0**

Nearly all PC sound cards use  $a(n)$  digital sound resolution.

### **Options :**

 $1. \vee 16$ -bit

2.  $*$  8-bit 3. 32-bit 4.  $*$  24-bit

**Question Number : 15 Question Id : 25498943768 Question Type : MCQ Option Shuffling : Yes Display Question Number : Yes Is Question Mandatory : No**

**Correct Marks : 1 Wrong Marks : 0**

लगभग सभी PC साउंड कार्ड में एक \_\_\_\_\_\_ डिजिटल साउंड रिज़ॉल्यूशन का उपयोग किया जाता है।

## **Options :**

- $1.$  ৺  $16$ -बिट
- 2. 8-बिट
- 3. 32-बिट
- $4.$   $*$  24-बिट

**Question Number : 16 Question Id : 25498943722 Question Type : MCQ Option Shuffling : Yes Display Question Number : Yes Is Question Mandatory : No**

### **Correct Marks : 1 Wrong Marks : 0**

Which of the following virus stays permanently in the primary memory (RAM), becomes active when you start the computer and corrupts the files and programs running on the computer?

### **Options :**

- 1.  $*$  Boot
- 2. <sup>\*</sup> Macro
- 3. Resident
- 4. Executable

**Question Number : 16 Question Id : 25498943722 Question Type : MCQ Option Shuffling : Yes Display Question Number : Yes Is Question Mandatory : No**

**Correct Marks : 1 Wrong Marks : 0**

निम्न में से कौन-सा वायरस प्राथमिक मेमोरी (RAM) में स्थायी रूप से रहता है, और तब सक्रिय हो जाता है जब हम कंप्यूटर स्टार्ट करते हैं और कंप्यूटर पर चल रहे फाइलों और प्रोग्रामों को दूषित (करप्ट) कर देता है?

## **Options :**

1.  $\ast \overline{q}$  (Boot)

2. मॅक्रो (Macro) 3. रेसिडेंट 4. एक्सेक्यूटेबल

**Question Number : 17 Question Id : 25498943730 Question Type : MCQ Option Shuffling : Yes Display Question Number : Yes Is Question Mandatory : No**

**Correct Marks : 1 Wrong Marks : 0**

GIF stands for:

#### **Options :**

- 1. <sup>\*</sup> Graphical Interchange Form
- 2. Graphics Interchange Format
- 3. Graph Interchange Form
- 4. General Interchange Formation

**Question Number : 17 Question Id : 25498943730 Question Type : MCQ Option Shuffling : Yes Display Question Number : Yes Is Question Mandatory : No**

**Correct Marks : 1 Wrong Marks : 0**

GIF का पूर्णरूप क्या है?

#### **Options :**

- 1. <sup>\*</sup> Graphical Interchange Form (ग्राफिकल इंटरचेंज फॉर्म)
- 2. Graphics Interchange Format (ग्राफ़िक्स इंटरचेंज फॉर्मेट)
- 3. Graph Interchange Form (ग्राफ इंटरचेंज फॉर्म)
- 4. General Interchange Formation (जनरल इंटरचेंज फार्मेशन)

**Question Number : 18 Question Id : 25498943735 Question Type : MCQ Option Shuffling : Yes Display Question Number : Yes Is Question Mandatory : No**

#### **Correct Marks : 1 Wrong Marks : 0**

Which of the following is a non-impact printer?

- 1. **\*** Dot matrix
- 2. Daisy wheel

3.  $\overline{\ast}$  Line 4. Laser

**Question Number : 18 Question Id : 25498943735 Question Type : MCQ Option Shuffling : Yes Display Question Number : Yes Is Question Mandatory : No**

**Correct Marks : 1 Wrong Marks : 0**

निम्न में से कौन सा एक नॉन-इम्पैक्ट प्रिंटर है?

## **Options :**

- 1. डॉट मैट्रिक्स
- 2. डेज़ी व्हील
- 3. लाइन
- 4. लेज़र

**Question Number : 19 Question Id : 25498943736 Question Type : MCQ Option Shuffling : Yes Display Question Number : Yes Is Question Mandatory : No**

## **Correct Marks : 1 Wrong Marks : 0**

Which of the following is an example of system software?

## **Options :**

- 1. <sup>\*</sup> Payroll System
- 2. <sup>\*</sup> Database Management System
- 3. Word Processor
- 4. Linux Operating System

**Question Number : 19 Question Id : 25498943736 Question Type : MCQ Option Shuffling : Yes Display Question Number : Yes Is Question Mandatory : No**

**Correct Marks : 1 Wrong Marks : 0**

निम्न में से कौन सा सिस्टम सॉफ्टवेयर का एक उदाहरण है?

- 1. पे-रोल सिस्टम
- 2. डेटाबेस मैनेजमेंट सिस्टम
- 3. वर्ड प्रोसेसर

## 4. लिनक्स ऑपरेटिंग सिस्टम

**Question Number : 20 Question Id : 25498943739 Question Type : MCQ Option Shuffling : Yes Display Question Number : Yes Is Question Mandatory : No**

**Correct Marks : 1 Wrong Marks : 0**

A modem helps computer to send or receive information over line.

#### **Options :**

- 1.  $\blacktriangleright$  a telephone
- 2. <sup>a</sup> a magnetic
- 3. an electric
- 4.  $*$  a simple

**Question Number : 20 Question Id : 25498943739 Question Type : MCQ Option Shuffling : Yes Display Question Number : Yes Is Question Mandatory : No**

#### **Correct Marks : 1 Wrong Marks : 0**

```
एक मॉडेम कंप्यूटर को ______ लाइन पर सूचना भेजने या प्राप्त करने में मदद करता है।
```
**Options :**

- 1. टेलीफोन
- 2. चुंबकीय
- 3. इलेक्ट्रिक
- 4. साधारण

**Question Number : 21 Question Id : 25498943750 Question Type : MCQ Option Shuffling : Yes Display Question Number : Yes Is Question Mandatory : No**

#### **Correct Marks : 1 Wrong Marks : 0**

If the keyboard keys stick or certain keys become unresponsive, then  $\qquad \qquad$ .

- 1.  $\blacktriangle$  dust and dirt are likely causes
- 2.  $\ast$  change keyboard layout preferences
- 3. press Num Lock key
- 4. <sup>\*</sup> press Shift and Ctrl keys

**Question Number : 21 Question Id : 25498943750 Question Type : MCQ Option Shuffling : Yes Display Question Number : Yes Is Question Mandatory : No Correct Marks : 1 Wrong Marks : 0** यदि की-बोर्ड की कीज़ चिपकी रहें या ठीक से काम ना करें तो \_\_\_\_\_\_\_। **Options :** 1. धूल और गंदगी संभावित कारण हैं 2. कीबोर्ड लेआउट प्रेफेरेंसेस बदलें 3. नम-लॉक की को दबाएं

4. <sup>\*</sup> शिफ्ट और कंट्रोल की को दबाएँ

**Question Number : 22 Question Id : 25498943705 Question Type : MCQ Option Shuffling : Yes Display Question Number : Yes Is Question Mandatory : No**

#### **Correct Marks : 1 Wrong Marks : 0**

With reference to types of networks, CAN stands for:

### **Options :**

- 1. Campus Area Network
- 2. <sup>\*</sup> Cable Area Network
- 3. Communication Area Network
- 4. <sup>\*</sup> Common Area Network

**Question Number : 22 Question Id : 25498943705 Question Type : MCQ Option Shuffling : Yes Display Question Number : Yes Is Question Mandatory : No**

**Correct Marks : 1 Wrong Marks : 0**

नेटवर्क के प्रकारों के संदर्भ में सी.ए.एन. (CAN) का विस्तारित रूप क्या है?

- 1. कैंपस एरिया नेटवर्क (Campus Area Network)
- 2. केबल एरिया नेटवर्क (Cable Area Network)
- 3. कम्युनिकेशन एरिया नेटवर्क (Communication Area Network)
- 4. कॉमन एरिया नेटवर्क (Common Area Network)

**Question Number : 23 Question Id : 25498943709 Question Type : MCQ Option Shuffling : Yes Display Question Number : Yes Is Question Mandatory : No**

#### **Correct Marks : 1 Wrong Marks : 0**

is an example of access control system.

## **Options :**

- 1.  $W_i-F_i$
- 2. **V** Use of a password
- 3. Hotspot
- 4. Modem

**Question Number : 23 Question Id : 25498943709 Question Type : MCQ Option Shuffling : Yes Display Question Number : Yes Is Question Mandatory : No**

## **Correct Marks : 1 Wrong Marks : 0**

, एक्सेस कंट्रोल सिस्टम का एक उदाहरण है।

## **Options :**

- $1.$   $\ast$  वाई-फ़ाई
- 2. पासवर्ड का प्रयोग
- 3. हॉट स्पॉट
- 4. मॉडेम

**Question Number : 24 Question Id : 25498943710 Question Type : MCQ Option Shuffling : Yes Display Question Number : Yes Is Question Mandatory : No**

## **Correct Marks : 1 Wrong Marks : 0**

A web browser may the access to a website or at least warn that the user certificate of the website is expired.

## **Options :**

- 1.  $\blacktriangleleft$  deny
- 2.  $*$  intrude
- 3.  $\ast$  allow
- 4.  $*$  hack

**Question Number : 24 Question Id : 25498943710 Question Type : MCQ Option Shuffling : Yes Display Question Number : Yes Is Question Mandatory : No**

## **Correct Marks : 1 Wrong Marks : 0**

जब किसी वेबसाइट के प्रमाणपत्र की समय सीमा समाप्त हो जाती है तो एक वेब ब्राउज़र उस वेबसाइट के एक्सेस को \_\_\_\_\_\_\_ या कम से कम यूज़र को चेतावनी दे सकता है।

## **Options :**

- 1. मना कर सकता है
- 2. हस्तक्षेप कर सकता है
- 3. अनुमति दे सकता है
- 4. हैक कर सकता है

**Question Number : 25 Question Id : 25498943711 Question Type : MCQ Option Shuffling : Yes Display Question Number : Yes Is Question Mandatory : No**

## **Correct Marks : 1 Wrong Marks : 0**

Which file format is used to save a Microsoft Excel 2019 Open XML workbook and spreadsheet?

**Options :**

- 1.  $\frac{1}{2}$   $x \text{ls.ox}$
- 2.  $\ddot{\ast}$  .xls
- $3. \vee x$ lsx
- 4.  $\frac{1}{2}$  .oxls

**Question Number : 25 Question Id : 25498943711 Question Type : MCQ Option Shuffling : Yes Display Question Number : Yes Is Question Mandatory : No**

**Correct Marks : 1 Wrong Marks : 0**

Microsoft Excel 2019 Open XML वर्कबुक और स्प्रेडशीट को सेव करने के लिए कौन से फ़ाइल फॉर्मेट का उपयोग किया जाता है?

**Options :**

- 1.  $\ddot{\ast}$  .xls.ox
- 2.  $\mathbf{\ast}$   $\mathbf{x}$ ls
- $3. \vee x$ lsx
- 4.  $\frac{\text{d}}{\text{c}}$  .oxls

**Question Number : 26 Question Id : 25498943721 Question Type : MCQ Option Shuffling : Yes Display Question Number : Yes Is Question Mandatory : No**

**Correct Marks : 1 Wrong Marks : 0**

Which of the following is best suited for use with a paper of large size and for a complex drawing in a computer-aided design (CAD)? **Options :**

- 1. <sup>\*</sup> Dot matrix printer
- 2. <del>■</del>Plotter
- 3. Laser printer
- 4.  $\ddot{\textbf{a}}$  Inkjet printer

**Question Number : 26 Question Id : 25498943721 Question Type : MCQ Option Shuffling : Yes Display Question Number : Yes Is Question Mandatory : No**

**Correct Marks : 1 Wrong Marks : 0**

कंप्यूटर एडेड डिज़ाइन (CAD) में बड़े आकार के पेपर या जटिल चित्रों के उपयोग के लिए \_\_\_\_\_\_ सार्वाधिक उपयुक्त है।

## **Options :**

- 1. डॉट मैट्रिक्स प्रिंटर
- 2. प्लॉटर
- 3. लेज़र प्रिंटर
- 4. इंकजेट प्रिंटर

**Question Number : 27 Question Id : 25498943731 Question Type : MCQ Option Shuffling : Yes Display Question Number : Yes Is Question Mandatory : No**

**Correct Marks : 1 Wrong Marks : 0**

TIFF stands for:

- 1. <sup>\*</sup> Tinted Image File Format
- 2. Tagged Image File Format
- 3. <sup>\*</sup> Tar Image File Format
- 4. Threshold Image File Format

```
Question Number : 27 Question Id : 25498943731 Question Type : MCQ Option Shuffling : Yes Display Question Number : Yes Is
Question Mandatory : No
Correct Marks : 1 Wrong Marks : 0
TIFF का पूर्णरूप क्या है?
```
## **Options :**

- 1. <sup>\*</sup> Tinted Image File Format (टिटेड इमेज़ फाइल फॉर्मेट)
- 2. Tagged Image File Format (टैग्ड इमेज़ फाइल फॉर्मेट)
- 3. Tar Image File Format (टार इमेज़ फाइल फॉर्मेट)
- 4. Threshold Image File Format (थ्रेशोल्ड इमेज़ फाइल फॉर्मेट)

**Question Number : 28 Question Id : 25498943713 Question Type : MCQ Option Shuffling : Yes Display Question Number : Yes Is Question Mandatory : No**

#### **Correct Marks : 1 Wrong Marks : 0**

The per-minute speed of a commercial laser printer is:

## **Options :**

- 1.  $*$  200 pages
- 2.  $*$  300 pages
- 3.  $*$  500 pages
- $4. \vee 1000$  pages

**Question Number : 28 Question Id : 25498943713 Question Type : MCQ Option Shuffling : Yes Display Question Number : Yes Is Question Mandatory : No**

**Correct Marks : 1 Wrong Marks : 0** व्यावसायिक लेजर प्रिंटर की गति प्रति मिनट कितनी होती है?

## **Options :**

- 1.  $*$  200 पृष्ठ
- 2.  $*300 \text{ }\Psi$
- 3.  $*$  500 पृष्ठ
- $4.$  1000 पृष्ठ

**Question Number : 29 Question Id : 25498943751 Question Type : MCQ Option Shuffling : Yes Display Question Number : Yes Is Question Mandatory : No**

### **Correct Marks : 1 Wrong Marks : 0**

In which of the three file formats are desktop icons found?

1.  $\ddot{\ast}$  .ico, .exe and .jpeg 2.  $\blacktriangleright$  .ico, .exe and .dll 3.  $\ddot{\ast}$  .dll, .ico and .docx 4.  $\ddot{\ast}$  .dll, .jpeg and .docx

**Question Number : 29 Question Id : 25498943751 Question Type : MCQ Option Shuffling : Yes Display Question Number : Yes Is Question Mandatory : No Correct Marks : 1 Wrong Marks : 0** डेस्कटॉप आइकन निम्न में से किन तीन फाइल फॉर्मेट में पाए जाते हैं? **Options :** 1.  $\ast$  .ico, .exe और .jpeg 2.  $\blacktriangleright$  .ico, .exe और .dll

- 3.  $\ddot{\ast}$  .dll, .ico और .docx
- 4.  $\ast$  .dll, .jpeg और .docx

**Question Number : 30 Question Id : 25498943752 Question Type : MCQ Option Shuffling : Yes Display Question Number : Yes Is Question Mandatory : No**

#### **Correct Marks : 1 Wrong Marks : 0**

Resource management can be carried out by an operating system via:

#### **Options :**

- 1.  $*$  time division multiplexing
- 2.  $\ast$  space division multiplexing
- $3.$  both time and space division multiplexing
- 4.  $*$  frequency division multiplexing

**Question Number : 30 Question Id : 25498943752 Question Type : MCQ Option Shuffling : Yes Display Question Number : Yes Is Question Mandatory : No**

**Correct Marks : 1 Wrong Marks : 0**

के माध्यम से ऑपरेटिंग सिस्टम के द्वारा रिसोर्स मैनेजमेंट किया जा सकता है।

### **Options :**

1. टाइम डिवीजन मल्टीप्लेक्सिंग

2. स्पेस डिवीजन मल्टीप्लेक्सिंग

- 3. टाइम और स्पेस डिवीजन मल्टीप्लेक्सिंग इमेज़
- 4. फ्रिक्वेन्सी डिवीजन मल्टीप्लेक्सिंग

**Question Number : 31 Question Id : 25498943697 Question Type : MCQ Option Shuffling : Yes Display Question Number : Yes Is Question Mandatory : No**

#### **Correct Marks : 1 Wrong Marks : 0**

What does the abbreviation 'WWW' stand for?

#### **Options :**

- 1. World Wide Web
- 2. Wide Wipe Web
- 3. World Width Web
- 4. World With Web

**Question Number : 31 Question Id : 25498943697 Question Type : MCQ Option Shuffling : Yes Display Question Number : Yes Is Question Mandatory : No**

## **Correct Marks : 1 Wrong Marks : 0**

संक्षिप्त नाम 'WWW' का पूर्ण रूप क्या है?

#### **Options :**

- 1. वर्ल्ड वाइड वेब (World Wide Web)
- 2. वाइड वाइप वेब (Wide Wipe Web)
- 3. वर्ल्ड विड्थ वेब (World Width Web)
- 4. वर्ल्ड विथ वेब (World With Web)

**Question Number : 32 Question Id : 25498943700 Question Type : MCQ Option Shuffling : Yes Display Question Number : Yes Is Question Mandatory : No**

#### **Correct Marks : 1 Wrong Marks : 0**

A webpage that serves as the starting point of a website is called as:

#### **Options :**

1. Home page

2. Web  $log$ 

## 3. Virtual page

4. Static page

**Question Number : 32 Question Id : 25498943700 Question Type : MCQ Option Shuffling : Yes Display Question Number : Yes Is Question Mandatory : No**

**Correct Marks : 1 Wrong Marks : 0**

किसी वेबसाइट का पहला पृष्ठ इनमें से क्या कहलाता है?

## **Options :**

- 1. होम पेज (Home page)
- 2.  $*$  वेब लॉग (Web log)
- 3. वर्चुअल पेज (Virtual page)
- 4. स्टेटिक पेज (Static page)

**Question Number : 33 Question Id : 25498943703 Question Type : MCQ Option Shuffling : Yes Display Question Number : Yes Is Question Mandatory : No**

#### **Correct Marks : 1 Wrong Marks : 0**

By using which menu tab in MS Word 2016 you can insert table of contents in a document?

## **Options :**

- 1. **WINSERT**
- 2.  $*$  VIEW
- 3. REFERENCES
- 4. HOME

**Question Number : 33 Question Id : 25498943703 Question Type : MCQ Option Shuffling : Yes Display Question Number : Yes Is Question Mandatory : No**

**Correct Marks : 1 Wrong Marks : 0**

MS Word 2016 में आप निम्नलिखित में से किस मेनू टैब का उपयोग करके किसी दस्तावेज़ में सामग्री की तालिका (टेबल ऑफ़ कंटेंट्स) सम्मिलित कर सकते हैं?

## **Options :**

1. **WINSERT** 

2. VIEW

## $3.$  REFERENCES 4. HOME

**Question Number : 34 Question Id : 25498943704 Question Type : MCQ Option Shuffling : Yes Display Question Number : Yes Is Question Mandatory : No**

#### **Correct Marks : 1 Wrong Marks : 0**

What is the key combination to copy a picture of the selected window to the Clipboard in MS PowerPoint?

#### **Options :**

- 1. <sup>\*</sup> PRINT SCREEN
- 2. ALT+PRINT SCREEN
- 3. <sup>\*</sup> CTRL+ PRINT SCREEN
- 4. SHIFT+ PRINT SCREEN

**Question Number : 34 Question Id : 25498943704 Question Type : MCQ Option Shuffling : Yes Display Question Number : Yes Is Question Mandatory : No**

**Correct Marks : 1 Wrong Marks : 0**

MS PowerPoint में क्लिपबोर्ड में चयनित विंडो की तस्वीर की प्रतिलिपि बनाने के लिए कुंजी संयोजन क्या है?

#### **Options :**

- 1. <sup>\*</sup> PRINT SCREEN
- 2. ALT+PRINT SCREEN
- 3. <sup>\*</sup> CTRL+ PRINT SCREEN
- 4. SHIFT+ PRINT SCREEN

**Question Number : 35 Question Id : 25498943720 Question Type : MCQ Option Shuffling : Yes Display Question Number : Yes Is Question Mandatory : No**

#### **Correct Marks : 1 Wrong Marks : 0**

Press key/key combination in MS Word to create a new paragraph.

- $1.$  ENTER
- 2.  $*$  TAB
- 3. ALT+CTRL
- 4. ESC

**Question Number : 35 Question Id : 25498943720 Question Type : MCQ Option Shuffling : Yes Display Question Number : Yes Is Question Mandatory : No Correct Marks : 1 Wrong Marks : 0** एक नया अनुच्छेद (पैराग्राफ) बनाने के लिए MS Word में \_\_\_\_\_\_ कुंजी/कुंजी संयोजन दबाएँ। **Options :**  $1.$  ENTER 2.  $*$  TAB 3. ALT+CTRL 4. ESC

**Question Number : 36 Question Id : 25498943723 Question Type : MCQ Option Shuffling : Yes Display Question Number : Yes Is Question Mandatory : No**

#### **Correct Marks : 1 Wrong Marks : 0**

When AutoCorrect makes an unwanted correction, you can undo it by pressing:

#### **Options :**

- $1.$  CTRL+Z
- 2.  $\overline{\text{CTRL+R}}$
- $3.$  \* CTRL+U
- 4.  $\overline{\text{CTRL+V}}$

**Question Number : 36 Question Id : 25498943723 Question Type : MCQ Option Shuffling : Yes Display Question Number : Yes Is Question Mandatory : No**

**Correct Marks : 1 Wrong Marks : 0**

जब ऑटो करेक्ट एक अवांछित सुधार करता है, तो आप किसे दबाकर पूर्ववत कर सकते हैं?

- $1.$  CTRL+Z
- 2.  $\overline{\text{CTRL+R}}$
- $3.$   $\overline{\phantom{1}}$  CTRL+U
- 4.  $\overline{\text{CTRL+V}}$

**Question Number : 37 Question Id : 25498943724 Question Type : MCQ Option Shuffling : Yes Display Question Number : Yes Is Question Mandatory : No**

### **Correct Marks : 1 Wrong Marks : 0**

Which of the following commands is a part of the Review menu tab in MS Word 2016?

## **Options :**

- 1. Thesaurus
- 2. <sup>\*</sup> Orientation
- 3. Mail Merge
- 4. Page Break

**Question Number : 37 Question Id : 25498943724 Question Type : MCQ Option Shuffling : Yes Display Question Number : Yes Is Question Mandatory : No**

## **Correct Marks : 1 Wrong Marks : 0**

```
MS Word 2016 में निम्नलिखित में से कौन सी कमांड रिव्यू मेनू टैब में सम्मिलित होती है?
```
## **Options :**

- 1. थिसारस (Thesaurus)
- 2. ओरिएंटेशन (Orientation)
- 3. मेल मर्ज (Mail Merge)
- 4. पेज ब्रेक (Page Break)

**Question Number : 38 Question Id : 25498943754 Question Type : MCQ Option Shuffling : Yes Display Question Number : Yes Is Question Mandatory : No**

## **Correct Marks : 1 Wrong Marks : 0**

What is the shortcut key to open an existing document in MS Word?

## **Options :**

- 1.  $\ast$  Shift+O
- $2.$  CTRL+O
- $3.$   $\ast$  ALT+O
- 4. Capslock+O

**Question Number : 38 Question Id : 25498943754 Question Type : MCQ Option Shuffling : Yes Display Question Number : Yes Is Question Mandatory : No**

## **Correct Marks : 1 Wrong Marks : 0**

MS Word में किसी मौजूदा दस्तावेज़ को खोलने के लिए शॉर्टकट कुंजी क्या है?

#### **Options :**

- 1.  $\ast$  Shift+O
- $2.$  CTRL+O
- $3.$  \* ALT+O
- 4. *Capslock+O*

**Question Number : 39 Question Id : 25498943756 Question Type : MCQ Option Shuffling : Yes Display Question Number : Yes Is Question Mandatory : No**

#### **Correct Marks : 1 Wrong Marks : 0**

Which of the following will be required to save your data in .docx format?

## **Options :**

- 1.  $\blacktriangleright$  A computer with MS Word installed.
- 2. <sup>\*</sup> A computer with Microsoft PowerPoint installed.
- 3. A computer with WordPad installed.
- 4. A computer with Notepad installed

**Question Number : 39 Question Id : 25498943756 Question Type : MCQ Option Shuffling : Yes Display Question Number : Yes Is Question Mandatory : No**

### **Correct Marks : 1 Wrong Marks : 0**

अपने डेटा को .docx प्रारूप में सहेजने के लिए निम्न में से किस की आवश्यकता होगी?

## **Options :**

- 1. ✔ MS Word इंस्टाल किया हुआ कंप्यूटर।
- 2. Microsoft PowerPoint इंस्टाल किया हुआ कंप्यूटर।
- 3. Wordpad इंस्टाल किया हुआ कंप्यूटर।
- 4. <sup>\*</sup> Notepad इंस्टाल किया हुआ कंप्यूटर।

**Question Number : 40 Question Id : 25498943707 Question Type : MCQ Option Shuffling : Yes Display Question Number : Yes Is Question Mandatory : No**

### **Correct Marks : 1 Wrong Marks : 0**

allows users without a smartphone or data/Internet connection to use mobile banking through the \*99# code.

#### **Options :**

1. **WE** USAA 2.  $*$  USBB  $3.$  WVSS 4. USSD

**Question Number : 40 Question Id : 25498943707 Question Type : MCQ Option Shuffling : Yes Display Question Number : Yes Is Question Mandatory : No**

**Correct Marks : 1 Wrong Marks : 0**

, बिना स्मार्टफोन या डेटा/इंटरनेट कनेक्शन के उपयोगकर्ताओं को \*99# कोड के माध्यम से मोबाइल बैंकिंग का उपयोग करने की अनुमति देता है। **Options :**

- 1. यू.एस.ए.ए (USAA)
- 2. यू.एस.बी.बी (USBB)
- 3. यू.एस.एस (USS)
- 4. यू.एस.एस.डी (USSD)

**Question Number : 41 Question Id : 25498943708 Question Type : MCQ Option Shuffling : Yes Display Question Number : Yes Is Question Mandatory : No**

### **Correct Marks : 1 Wrong Marks : 0**

Use when you have two or more data series and you want to emphasize the contributions to the whole, especially if the total is the same for each category.

### **Options :**

- 1.  $*$  pie
- 2.  $\blacktriangleright$  100% stacked column
- 3.  $*$  area
- 4.  $*$  radar

**Question Number : 41 Question Id : 25498943708 Question Type : MCQ Option Shuffling : Yes Display Question Number : Yes Is Question Mandatory : No**

## **Correct Marks : 1 Wrong Marks : 0**

आपके पास दो या अधिक डाटा श्रृंखलाएं होने पर, और यदि आप पूर्ण में योगदानों पर जोर देना चाहते हों, हों विशेषकर यदि प्रत्येक श्रेणी के लिए योग समान हो तो \_\_\_\_\_\_ का उपयोग करते हैं।

#### **Options :**

```
1. * पाई
2. \blacktriangleright 100% स्टैक कॉलम
3. एरिया
4. रडार
```
**Question Number : 42 Question Id : 25498943717 Question Type : MCQ Option Shuffling : Yes Display Question Number : Yes Is Question Mandatory : No**

#### **Correct Marks : 1 Wrong Marks : 0**

When a single word where all the letters are in lowercase has been selected, then which of the following change case options when applied provide the same output?

- a) Upper case
- b) Lower case
- c) Capitalize each word
- d) Sentence case

#### **Options :**

- 1.  $*$  a, d
- 2.  $a, c$
- 3.  $\ast b, c$
- 4.  $\vee$  c, d

**Question Number : 42 Question Id : 25498943717 Question Type : MCQ Option Shuffling : Yes Display Question Number : Yes Is Question Mandatory : No**

#### **Correct Marks : 1 Wrong Marks : 0**

जब एक शब्द जिसमें सभी अक्षर लोअरकेस हैं, का चयन किया जाता है, तो निम्न में से कौन सा चेंज केस विकल्प लागू करने पर एक समान आउटपुट मिलता हैं?

a) अप्पर केस b) लोअर केस c) कैपिटलाइज़ इच वर्ड d) सेंटेंस केस **Options :** 1.  $*$  a, d

2.  $a, c$ 3.  $\ast b, c$ 4.  $\vee$  c, d

**Question Number : 43 Question Id : 25498943719 Question Type : MCQ Option Shuffling : Yes Display Question Number : Yes Is Question Mandatory : No**

#### **Correct Marks : 1 Wrong Marks : 0**

What is the keyboard shortcut to insert page break in a Word document?

#### **Options :**

- 1. Enter
- $2.$  Ctrl+Enter
- 3. Alt+Enter
- 4. Ctrl+Tab

**Question Number : 43 Question Id : 25498943719 Question Type : MCQ Option Shuffling : Yes Display Question Number : Yes Is Question Mandatory : No**

### **Correct Marks : 1 Wrong Marks : 0**

Word दस्तावेज़ में पृष्ठ विराम (पेज ब्रेक) सम्मिलित करने के लिए कीबोर्ड शॉर्टकट निम्नलिखित में से कौन सा है?

### **Options :**

- 1.  $*$  Enter
- $2.$  Ctrl+Enter
- 3. Alt+Enter
- 4. Ctrl+Tab

**Question Number : 44 Question Id : 25498943725 Question Type : MCQ Option Shuffling : Yes Display Question Number : Yes Is Question Mandatory : No**

### **Correct Marks : 1 Wrong Marks : 0**

Which of the following is a default font style in MS Word 2010?

- 1. Calibri
- 2.  $*$  Arial
- 3. Times New Roman

## 4. Cambria

**Question Number : 44 Question Id : 25498943725 Question Type : MCQ Option Shuffling : Yes Display Question Number : Yes Is Question Mandatory : No**

**Correct Marks : 1 Wrong Marks : 0**

MS Word 2010 में निम्नलिखित में से कौन-सी एक डिफ़ॉल्ट फ़ॉन्ट शैली है?

## **Options :**

- 1. कैलिब्री (Calibri)
- 2. एरियल (Arial)
- 3. टाइम्स न्यू रोमन (Times New Roman)
- 4. कैम्ब्रिया (Cambria)

**Question Number : 45 Question Id : 25498943726 Question Type : MCQ Option Shuffling : Yes Display Question Number : Yes Is Question Mandatory : No**

#### **Correct Marks : 1 Wrong Marks : 0**

Which of the following alignments expands a paragraph to fill the gap between the left and right margins in MS Word?

### **Options :**

- 1. <sup>\*</sup> Center
- 2.  $\blacktriangleright$  Justify
- 3.  $\ast$  Left
- 4. Right

**Question Number : 45 Question Id : 25498943726 Question Type : MCQ Option Shuffling : Yes Display Question Number : Yes Is Question Mandatory : No**

## **Correct Marks : 1 Wrong Marks : 0**

MS Word में निम्नलिखित में से कौन सा संरेखण (अलाइनमेन्ट) बाएं और दाएं हाशियों (यों मार्जिन) के मध्य के अंतर को भरते हुए पैराग्राफ का विस्तार कर देता है? **Options :**

- 1. सेंटर (Center)
- 2. जस्टिफाई (Justify)
- 3. लेफ्ट (Left)
- 4.  $*$  राइट (Right)

#### **Question Number : 46 Question Id : 25498943732 Question Type : MCQ Option Shuffling : Yes Display Question Number : Yes Is Question Mandatory : No**

#### **Correct Marks : 1 Wrong Marks : 0**

By default, the files downloaded from internet are stored in folder.

## **Options :**

- 1. *Recycle Bin*
- 2. Downloads
- 3. Documents
- 4. My Computer

**Question Number : 46 Question Id : 25498943732 Question Type : MCQ Option Shuffling : Yes Display Question Number : Yes Is Question Mandatory : No**

## **Correct Marks : 1 Wrong Marks : 0**

इंटरनेट से डाउनलोड की जाने वाली फ़ाइलें, \_\_\_\_\_\_ फ़ोल्डर में स्वतः निर्धारित रूप से संग्रहीत की जाती हैं।

## **Options :**

- 1. रिसाइकिल बिन (Recycle bin)
- 2. डाउनलोड (Downloads)
- 3. डॉक्युमेंट (Documents)
- 4. माय कंप्यूटर (My Computer)

**Question Number : 47 Question Id : 25498943753 Question Type : MCQ Option Shuffling : Yes Display Question Number : Yes Is Question Mandatory : No**

## **Correct Marks : 1 Wrong Marks : 0**

PivotTable field names are formed from the source data's:

- 1. Sheet tab names
- $2.$  Column titles
- 3. Row titles
- 4. PivotChart report

**Question Mandatory : No Correct Marks : 1 Wrong Marks : 0** पिवट टेबल (PivotTable) फ़ील्ड नाम स्रोत डेटा के \_\_\_\_\_\_\_\_\_ से बनते हैं। **Options :** 1. शीट टैब नाम (Sheet tab names) 2. कॉलम टाइटल (Column titles) 3. पंक्ति टाइटल (Row titles) 4. पिवट चार्ट रिपोर्ट (PivotChart report)

**Question Number : 48 Question Id : 25498943755 Question Type : MCQ Option Shuffling : Yes Display Question Number : Yes Is Question Mandatory : No**

#### **Correct Marks : 1 Wrong Marks : 0**

In default page orientation of MS Word, the width of a page is than the height of the page.

#### **Options :**

- $1. \vee$  less
- 2.  $\bullet$  greater
- 3.  $*$  equal
- 4. <sup>\*</sup> greater than or equal to

**Question Number : 48 Question Id : 25498943755 Question Type : MCQ Option Shuffling : Yes Display Question Number : Yes Is Question Mandatory : No**

**Correct Marks : 1 Wrong Marks : 0**

MS Word के स्वतः निर्धारित (डिफ़ॉल्ट) पेज ओरिएंटेशन में पृष्ठ की चौड़ाई, पृष्ठ की ऊंचाई से/के \_\_\_\_\_\_ होती है।

#### **Options :**

- 1. कम
- 2. अधिक
- 3. बराबर
- 4. अधिक या उसके बराबर

**Question Number : 49 Question Id : 25498943718 Question Type : MCQ Option Shuffling : Yes Display Question Number : Yes Is Question Mandatory : No**

## **Correct Marks : 1 Wrong Marks : 0**

Which of the following spacing is created by pressing Ctrl+2 in MS Word?

### **Options :**

- 1.  $*$  0.5 line spacing
- 2.  $*$  1.5 line spacing
- 3. Single line spacing
- $4.$  Oouble line spacing

**Question Number : 49 Question Id : 25498943718 Question Type : MCQ Option Shuffling : Yes Display Question Number : Yes Is Question Mandatory : No**

**Correct Marks : 1 Wrong Marks : 0**

MS Word में, निम्न में से कौन सा स्पेसिंग Ctrl+2 का प्रतिनिधित्व करता है?

## **Options :**

- $1.$   $\frac{1}{2}$  0.5 लाइन स्पेसिंग
- 2.  $*$  1.5 लाइन स्पेसिंग
- 3. सिंगल लाइन स्पेसिंग
- 4. डबल लाइन स्पेसिंग

**Question Number : 50 Question Id : 25498943737 Question Type : MCQ Option Shuffling : Yes Display Question Number : Yes Is Question Mandatory : No**

## **Correct Marks : 1 Wrong Marks : 0**

Which key combination is used to decrease the size of selected text by one point in MS Word?

## **Options :**

- 1.  $\overline{\text{CTRL+}}$
- $2.$  CTRL+[
- 3.  $\overline{\text{STRL}} + \text{SHIFT} + \{$
- 4.  $\overline{\text{CTRL}}$ +SHIFT+}

**Question Number : 50 Question Id : 25498943737 Question Type : MCQ Option Shuffling : Yes Display Question Number : Yes Is Question Mandatory : No**

**Correct Marks : 1 Wrong Marks : 0**

MS Word में, किसी चयनित पाठ का आकार एक पॉइंट से कम करने के लिए किस कुंजी संयोजन का प्रयोग किया जाता है?

#### **Options :**

1.  $\overline{\text{CTRL+}}$  $2.$  CTRL+[ 3.  $\overline{\text{STRL}} + \text{SHIFT} + \{$ 4.  $\text{CTRL+SHIFT+}$ 

**Question Number : 51 Question Id : 25498943738 Question Type : MCQ Option Shuffling : Yes Display Question Number : Yes Is Question Mandatory : No**

#### **Correct Marks : 1 Wrong Marks : 0**

Reetu wants to send a common letter to all her friends. Which of the following features of MS Word would be useful to Ritu?

#### **Options :**

- 1. Mail Merge
- 2. Bibliography
- 3. Hyphenation
- 4. Drop Cap

**Question Number : 51 Question Id : 25498943738 Question Type : MCQ Option Shuffling : Yes Display Question Number : Yes Is Question Mandatory : No**

#### **Correct Marks : 1 Wrong Marks : 0**

रीतू अपने सभी दोस्तों को एक साझा पत्र भेजना चाहती है। MS Word की निम्नलिखित में से कौन सी विशेषता रितु के लिए उपयोगी होगी?

#### **Options :**

- 1. मेल मर्ज (Mail Merge)
- 2. बाइबिलियोग्राफी (Bibliography)
- 3. हायफ़नेशन (Hyphenation)
- 4.  $*$  ड़ॉप कैप (Drop cap)

**Question Number : 52 Question Id : 25498943769 Question Type : MCQ Option Shuffling : Yes Display Question Number : Yes Is Question Mandatory : No**

#### **Correct Marks : 1 Wrong Marks : 0**

is the continuous transmission of audio or video files from a server to a client.

- 1. Streaming
- 2.  $\infty$  Crawling
- 3. Browsing
- 4. Uploading

**Question Number : 52 Question Id : 25498943769 Question Type : MCQ Option Shuffling : Yes Display Question Number : Yes Is Question Mandatory : No**

**Correct Marks : 1 Wrong Marks : 0** किसी सर्वर से क्लाइंट तक ऑडियो या वीडियो फ़ाइलों का निरंतर प्रसारण \_\_\_\_\_\_ होता है। **Options :**

- 1. <del>✔</del> स्ट्रीमिंग (Streaming)
- 2. क्रॉलिंग (Crawling)
- 3. ब्राउजिंग (Browsing)
- 4. अपलोडिंग (Uploading)

# **READING COMPREHENSION**

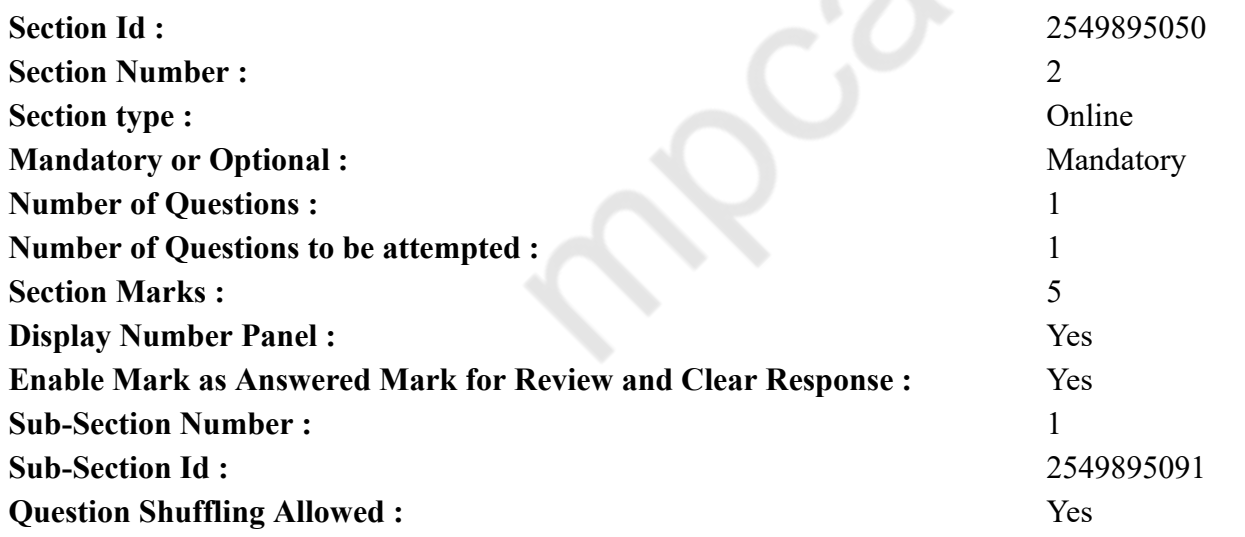

**Question Id : 25498943743 Question Type : COMPREHENSION Sub Question Shuffling Allowed : Yes Group Comprehension Questions : No**

#### **Question Numbers : (53 to 57)**

Read the given passage and answer the questions that follow.

#### Happiness

A crow lived in the forest and was absolutely satisfied with life. But one day he saw a swan. "This swan is so white," he thought, "and I am so black. This swan must be the happiest bird in the world."

He expressed his thoughts to the swan. "Actually," the swan replied, "I was feeling that I was the happiest bird around until I saw a parrot, which has two colours. I now think the parrot is the happiest bird in creation."

The crow then approached the parrot. The parrot explained, "I lived a very happy life until I saw a peacock. I have only two colours, but the peacock has multiple colours."

The crow then visited a peacock in the zoo and saw that hundreds of people had gathered to see him. After the people had left, the crow approached the peacock. "Dear peacock," the crow said, "you are so beautiful. Every day thousands of people come to see you. When people see me, they immediately shoo me away. I think you are the happiest bird on the planet."

The peacock replied, "I always thought that I was the most beautiful and happiest bird on the planet. But because of my beauty, I am entrapped in this zoo. I have examined the zoo very carefully, and I have realized that the crow is the only bird not kept in a cage. So for the past few days I have been thinking that if I were a crow, I could happily roam everywhere."

#### **Sub questions**

**Question Number : 53 Question Id : 25498943744 Question Type : MCQ Option Shuffling : Yes Display Question Number : Yes Is Question Mandatory : No**

#### **Correct Marks : 1 Wrong Marks : 0**

The crow was happy with himself till he saw a

#### **Options :**

- 1. **\*** parrot
- 2.  $\blacktriangleright$  swan
- 3. peacock
- 4.  $\infty$  crow

**Question Number : 54 Question Id : 25498943745 Question Type : MCQ Option Shuffling : Yes Display Question Number : Yes Is Question Mandatory : No Correct Marks : 1 Wrong Marks : 0** Why was the peacock unhappy?

## **Options :**

- 1. He was caged in the zoo.
- 2. <sup>\*</sup> He had multi-coloured feathers.
- 3. He did not like the people who came to see him.
- 4. <sup>\*</sup> He could roam freely.

**Question Number : 55 Question Id : 25498943746 Question Type : MCQ Option Shuffling : Yes Display Question Number : Yes Is Question Mandatory : No**

### **Correct Marks : 1 Wrong Marks : 0**

Which statement is NOT true about the birds in the story?

## **Options :**

- 1. <sup>\*</sup> The swan thought that the parrot was more beautiful.
- 2. <sup>\*</sup> The parrot felt that the peacock had more colours.
- 3. The crow was jealous of the swan's white colour.
- 4. The peacock said that crow was the most beautiful bird.

**Question Number : 56 Question Id : 25498943747 Question Type : MCQ Option Shuffling : Yes Display Question Number : Yes Is Question Mandatory : No**

### **Correct Marks : 1 Wrong Marks : 0**

A crow is not kept in a cage because

### **Options :**

- 1.  $*$  it is an unhappy bird
- 2.  $\blacktriangleright$  it is not good looking
- 3.  $*$  it lives in the forest
- 4.  $*$  it roams happily everywhere

**Question Number : 57 Question Id : 25498943748 Question Type : MCQ Option Shuffling : Yes Display Question Number : Yes Is Question Mandatory : No**

## **Correct Marks : 1 Wrong Marks : 0**

What according to the writer is important for happiness?

- 1. Having one's freedom
- 2. <sup>\*</sup> Having a colourful body

3. Having a white body

4. Having shades of green

**Question Id : 25498943743 Question Type : COMPREHENSION Sub Question Shuffling Allowed : Yes Group Comprehension Questions : No Question Numbers : (53 to 57)** निम्न गद्यांश को पढ़ें और उसके आधार पर दिए गए प्रश्नों के उत्तर दें।

ख़ुशी

जंगल में एक कौवा रहता था और वह अपने जीवन से बिल्कुल संतुष्ट था। लेकिन एक दिन उसने एक हंस देखा। "यह हंस कितना सफेद है," उसने सोचा, "और मैं बहुत काला हूँ। यह हंस दुनिया में सबसे खुश रहने वाला पक्षी होगा।"

उसने हंस को अपने मन की बात बताई। हंस ने उत्तर दिया, "हाँ, पहले मुझे लगता था कि मैं दुनिया का सबसे खुश पक्षी हूँ लेकिन फिर मैंने मैं तोता देखा, जिसमें दो रंग हैं। अब मुझे लगता है कि तोता दुनिया का सबसे खुश पक्षी है।"

अब कौवा तोते के पास पहुंचा। तोते ने उसे बताया, "मैं बहुत खुशहाल जीवन जी रहा था फिर मैंने मैं एक मोर को देखा। मेरे पास केवल दो रंग हैं, लेकिन मोर के पास कई रंग हैं।"

अब कौवा मोर को देखने चिड़ियाघर गया और देखा कि सैकड़ों लोग उसे देखने के लिए इकट्ठे हुए थे। लोगों के जाने के बाद, कौवा मोर के पास गया। "प्रिय मोर," कौवा ने कहा, "तुम बहुत सुंदर हो। हर दिन हजारों लोग आपको देखने के लिए आते हैं। जब लोग मुझे देखते हैं, तो वे तुरंत मुझे दूर भगा देते हैं। मुझे लगता है कि आप पृथ्वी पर सबसे खुश पक्षी हैं।"

मोर ने जवाब दिया, "मैंने हमेशा यह सोचा कि मैं पृथ्वी पर सबसे सुंदर और खुश पक्षी हूँ। लेकिन मेरी सुंदरता के कारण, मैं इस चिड़ियाघर में फंस गया हूँ। मैंने चिड़ियाघर में ठीक से हर जगह देखा है, और मुझे एहसास हुआ है कि कौवा एकमात्र ऐसा पक्षी है जिसे पिंजरे में नहीं रखा जाता है। तो पिछले कुछ दिनों से मैं सोच रहा था कि अगर मैं एक कौवा होता, तो मैं खुशी से हर जगह घूम सकता था। **Sub questions**

**Question Number : 53 Question Id : 25498943744 Question Type : MCQ Option Shuffling : Yes Display Question Number : Yes Is Question Mandatory : No**

**Correct Marks : 1 Wrong Marks : 0** कौवा अपने जीवन से खुश था तभी उसने एक \_\_\_\_\_\_ देखा।

**Options :**

1. तोता

2. हंस 3. मोर 4. कौआ

**Question Number : 54 Question Id : 25498943745 Question Type : MCQ Option Shuffling : Yes Display Question Number : Yes Is Question Mandatory : No**

**Correct Marks : 1 Wrong Marks : 0**

मोर दुखी क्यों था?

**Options :**

- 1. वह चिड़ियाघर में पिजरे में बंद था।
- 2. उसके पास बहुत रंग के पंख थे।
- 3. उसे देखने आए लोग, उसे पसंद नहीं थे।
- 4. वह स्वतंत्र रूप से घूम सकता था।

**Question Number : 55 Question Id : 25498943746 Question Type : MCQ Option Shuffling : Yes Display Question Number : Yes Is Question Mandatory : No**

**Correct Marks : 1 Wrong Marks : 0**

कहानी में पक्षियों के बारे में कौन सा कथन सत्य **नहीं** है?

## **Options :**

- 1. हंस ने सोचा कि तोता अधिक सुंदर था।
- 2. तोते को लगा कि मोर के पास रंग अधिक थे।
- 3. कौवे को हंस के सफेद रंग से ईर्ष्या थी।
- 4. मोर ने कहा कि कौवा सबसे खूबसूरत पक्षी था।

**Question Number : 56 Question Id : 25498943747 Question Type : MCQ Option Shuffling : Yes Display Question Number : Yes Is Question Mandatory : No**

**Correct Marks : 1 Wrong Marks : 0** कौवे को पिंजरे में नहीं रखा जाता है क्योंकि \_\_\_\_\_\_।

- 1. यह एक दुखी पक्षी है
- 2. वह अच्छा नहीं दिखता है
- 3. यह जंगल में रहता है

## 4. यह हर जगह खुशी से घूमता है

**Question Number : 57 Question Id : 25498943748 Question Type : MCQ Option Shuffling : Yes Display Question Number : Yes Is Question Mandatory : No**

**Correct Marks : 1 Wrong Marks : 0**

लेखक के अनुसार खुशी के लिए क्या महत्वपूर्ण है?

#### **Options :**

- 1. स्वतंत्र होना
- 2. रंगीन शरीर
- 3. सफेद शरीर
- 4. शरीर हरा होना

## **QUANTITATIVE APTITUDE**

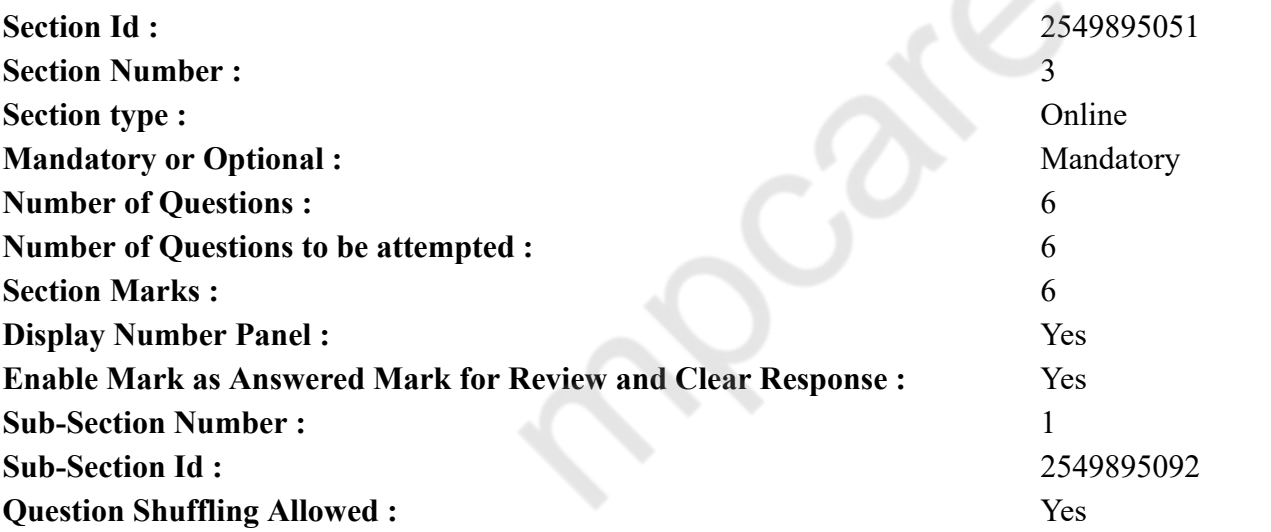

**Question Number : 58 Question Id : 25498943733 Question Type : MCQ Option Shuffling : Yes Display Question Number : Yes Is Question Mandatory : No**

#### **Correct Marks : 1 Wrong Marks : 0**

What approximate value will come in place of question mark (?) in the following question? (Note: You are not required to calculate the exact value)

 $55.003 \times 54.998 + 5.001 = ?$ **Options :** 1.  $*3,500$ 2.  $*3,630$ 3.  $*$  2,540  $4. \vee 3,030$ 

**Question Number : 58 Question Id : 25498943733 Question Type : MCQ Option Shuffling : Yes Display Question Number : Yes Is Question Mandatory : No**

**Correct Marks : 1 Wrong Marks : 0**

निम्नलिखित प्रश्न में प्रश्न चिहन (?) के स्थान पर अनुमानित मान क्या होना चाहिए? (आपको सटीक मान की गणना नहीं करनी है।)

```
55.003 \times 54.998 + 5.001 = ?
```
**Options :**

 $1 \times 3,500$ 

```
3,630
2.8
```

```
2,540
3.
```
 $4. \times 3,030$ 

**Question Number : 59 Question Id : 25498943758 Question Type : MCQ Option Shuffling : Yes Display Question Number : Yes Is Question Mandatory : No**

#### **Correct Marks : 1 Wrong Marks : 0**

What should come in place of the question mark (?) in the following question?

 $460 \times 15 - 5 \times 20 = ?$ **Options :** 1.  $*$  92000 2.  $*4600$ 3.  $* 138700$ 

 $4. \times 6800$ 

**Question Number : 59 Question Id : 25498943758 Question Type : MCQ Option Shuffling : Yes Display Question Number : Yes Is Question Mandatory : No**

**Correct Marks : 1 Wrong Marks : 0**

निम्नलिखित प्रश्न में प्रश्न चिहन (?) के स्थान पर कौन सी संख्या आएगी?

```
460 \times 15 - 5 \times 20 = ?
```
#### **Options :**

- 1.  $*$  92000
- 2.  $*4600$
- 3.  $* 138700$
- $4. \times 6800$

**Question Number : 60 Question Id : 25498943734 Question Type : MCQ Option Shuffling : Yes Display Question Number : Yes Is Question Mandatory : No**

#### **Correct Marks : 1 Wrong Marks : 0**

The compound interest earned on a sum in 3 years at 15% per annum compounded annually is ₹6,500.52. What is the sum?

#### **Options :**

- $1.$   $\blacktriangleright$  ₹12,480
- 2. <sup>₩</sup> ₹10,500
- 3.  $*$  ₹14,800
- 4.  $*$  ₹13,620

**Question Number : 60 Question Id : 25498943734 Question Type : MCQ Option Shuffling : Yes Display Question Number : Yes Is Question Mandatory : No**

## **Correct Marks : 1 Wrong Marks : 0**

एक धनराशि पर 15% वार्षिक की दर से 3 वर्षो का वार्षिक रूप से चक्रवृद्धि होने वाला ब्याज ₹6500.52 प्राप्त होता है। धनराशि कितनी है?

## **Options :**

- $1.$   $\blacktriangleright$  ₹12,480
- 2.  $*$  ₹10,500
- 3.  $*$  ₹14,800
- 4.  $* 713,620$

**Question Number : 61 Question Id : 25498943761 Question Type : MCQ Option Shuffling : Yes Display Question Number : Yes Is Question Mandatory : No**

**Correct Marks : 1 Wrong Marks : 0**

If  $\csc\theta - \cot\theta = \frac{1}{\sqrt{3}}$ , then the value of  $\sec\theta + \sin\theta$  is:

**Options :**

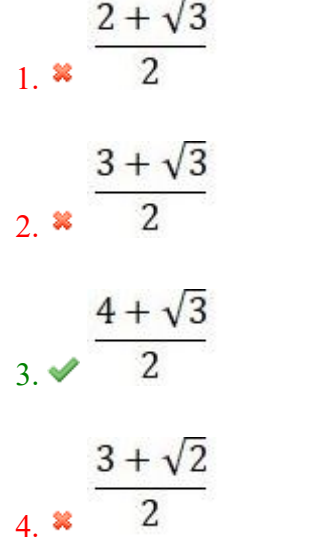

**Question Number : 61 Question Id : 25498943761 Question Type : MCQ Option Shuffling : Yes Display Question Number : Yes Is Question Mandatory : No**

**Correct Marks : 1 Wrong Marks : 0**

अगर  $\csc\theta - \cot\theta = \frac{1}{\sqrt{3}}$  हो, तो  $\sec\theta + \sin\theta$  का मान क्या होगा? **Options :**  $2 + \sqrt{3}$ 1.  $3 + \sqrt{3}$  $2.3$  $3.3$ 4.

**Question Number : 62 Question Id : 25498943759 Question Type : MCQ Option Shuffling : Yes Display Question Number : Yes Is Question Mandatory : No**

#### **Correct Marks : 1 Wrong Marks : 0**

In how many ways can the letters of word 'VISITING' be rearranged?

#### **Options :**

 $1. \times 6,720$ 

2.  $*$  5,720

- 3.  $* 720$
- 4.  $*$  7,620

**Question Number : 62 Question Id : 25498943759 Question Type : MCQ Option Shuffling : Yes Display Question Number : Yes Is Question Mandatory : No**

**Correct Marks : 1 Wrong Marks : 0**

शब्द VISITING के अक्षरों को कितनी तरह से पुनर्व्यवस्थित किया जा सकता है?

#### **Options :**

 $1. \times 6,720$ 

- $5,720$  $2.88$
- 720  $3.88$
- 7,620 4.

**Question Number : 63 Question Id : 25498943760 Question Type : MCQ Option Shuffling : Yes Display Question Number : Yes Is Question Mandatory : No**

#### **Correct Marks : 1 Wrong Marks : 0**

Three horses are tethered at three corners of a triangular plot having sides 20 m, 30 m, 40 m with ropes of 7 m length each. Find the area of this plot which can be grazed by the horse.

#### **Options :**

- $1. \vee 77$  m<sup>2</sup>
- 2.  $\approx 67 \text{ m}^2$
- 3.  $87 \text{ m}^2$
- 4.  $\approx$  57 m<sup>2</sup>

**Question Number : 63 Question Id : 25498943760 Question Type : MCQ Option Shuffling : Yes Display Question Number : Yes Is Question Mandatory : No**

#### **Correct Marks : 1 Wrong Marks : 0**

तीन घोड़ों को एक त्रिभुजाकार भूखंड के तीन कोनों पर बांधा गया है, जिसकी भुजाएँ 20 m,30 m, 40 m हैं और प्रत्येक को 7 m लंबाई की रस्सियों से बाँधा गया हैं। भूखंड का वह क्षेत्रफल ज्ञात कीजिए जिसे घोड़े चर सकते है।

### **Options :**

 $1. \vee 77$  m<sup>2</sup>

- 2.  $\approx 67 \text{ m}^2$
- 3.  $87 \text{ m}^2$

## **GENERAL MENTAL ABILITY AND REASONING**

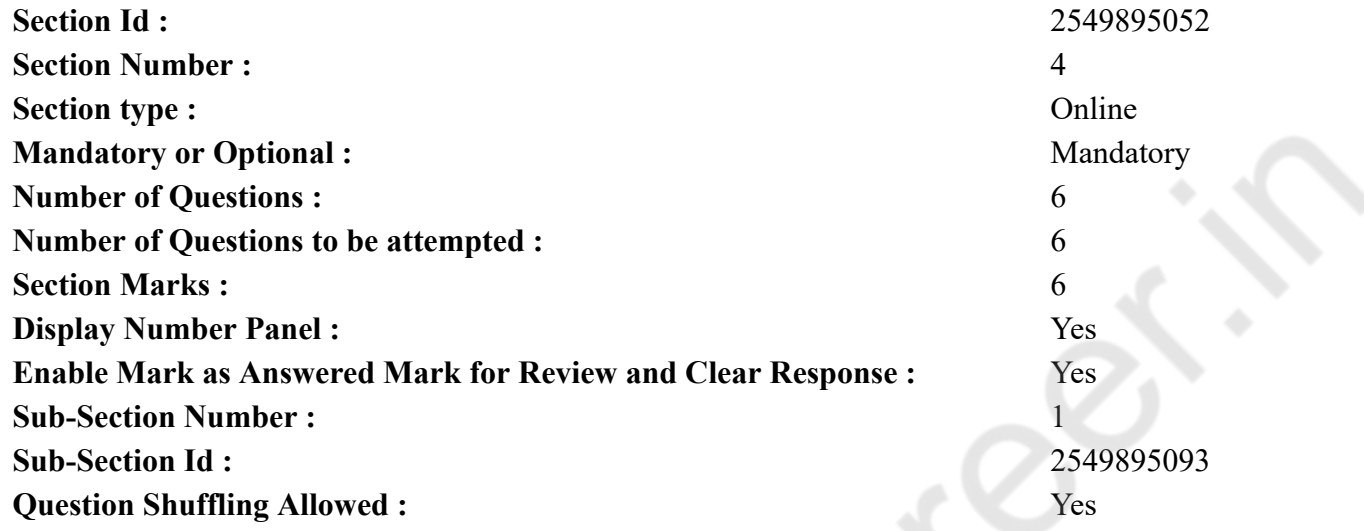

**Question Number : 64 Question Id : 25498943729 Question Type : MCQ Option Shuffling : Yes Display Question Number : Yes Is Question Mandatory : No**

#### **Correct Marks : 1 Wrong Marks : 0**

In a certain code language, Z is coded as 26, and NET is coded as 39. How will NUT be coded in that language?

**Options :**

1.  $*50$ 2.  $*53$ 

 $3. \vee 55$ 

4.  $* 56$ 

**Question Number : 64 Question Id : 25498943729 Question Type : MCQ Option Shuffling : Yes Display Question Number : Yes Is Question Mandatory : No**

**Correct Marks : 1 Wrong Marks : 0**

एक निश्चित कूट भाषा में Z को 26 और NET को 39 के रूप में कूटबद्ध किया जाता है, तो उसी भाषा में NUT को किस रूप में कूटबद्ध किया जाएगा? **Options :**

1.  $*$  50 2.  $*53$  $3. \vee 55$ 4.  $* 56$ 

**Question Number : 65 Question Id : 25498943757 Question Type : MCQ Option Shuffling : Yes Display Question Number : Yes Is Question Mandatory : No**

#### **Correct Marks : 1 Wrong Marks : 0**

Select the option that is most appropriately related to the third word in the same way as the second word is related to the first word.

Knife : Cut :: Axe : ?

#### **Options :**

- 1.  $\ast$  Carve
- $2.$  Chop
- 3. Slice
- 4. Scoop

**Question Number : 65 Question Id : 25498943757 Question Type : MCQ Option Shuffling : Yes Display Question Number : Yes Is Question Mandatory : No**

## **Correct Marks : 1 Wrong Marks : 0**

उस विकल्प का चयन करें जो तीसरे शब्द से सबसे उपयुक्त रूप से ठीक उसी प्रकार संबंधित है जैसे कि दूसरा शब्द पहले शब्द से संबंधित है।

चाकू : काटना (कट) :: कुल्हाड़ी : ?

## **Options :**

 $1.$   $*$  तराशना

- 2. चॉप
- 3. स्लाइस
- 4. स्कूप

**Question Number : 66 Question Id : 25498943716 Question Type : MCQ Option Shuffling : Yes Display Question Number : Yes Is Question Mandatory : No**

**Correct Marks : 1 Wrong Marks : 0**

'Amaranthus' is related to 'Weed' in the same way as 'Bordeaux' is related to '

### **Options :**

- 1. *I* Insecticide
- 2. Weedicide
- 3. Germicide
- 4. Fungicide

**Question Number : 66 Question Id : 25498943716 Question Type : MCQ Option Shuffling : Yes Display Question Number : Yes Is Question Mandatory : No**

**Correct Marks : 1 Wrong Marks : 0**

'चौलाई' का जो संबंध 'जंगली घास' से वही संबंध 'बोर्डेक्स' का '\_\_\_\_\_\_' से है।

## **Options :**

- 1. कीटनाशक
- 2. खरपतवारनाशी
- 3. कीटाणुनाशी
- 4. कवकनाशी

**Question Number : 67 Question Id : 25498943740 Question Type : MCQ Option Shuffling : Yes Display Question Number : Yes Is Question Mandatory : No**

### **Correct Marks : 1 Wrong Marks : 0**

Select the option with the most appropriate description about the given set of words.

Factotum, Maid, Butler

**Options :**

- 1. <sup>\*</sup> They are employed in restaurants.
- 2. <sup>\*</sup> They are persons who look after children.
- 3. They are different types of servants.
- 4. They are members of the household.

**Question Number : 67 Question Id : 25498943740 Question Type : MCQ Option Shuffling : Yes Display Question Number : Yes Is Question Mandatory : No Correct Marks : 1 Wrong Marks : 0**

नीचे दिए गए तीनों शब्दों के उचित विवरण वाले विकल्प का चयन करें।

फैक्टोटम, मेड, बटलर

## **Options :**

1. ये सभी रेस्तरां में काम करते हैं 2. ये वे लोग हैं जो बच्चों की देखभाल करते हैं 3. ये नौकरों के विभिन्न प्रकार हैं 4. ये घर के सदस्य हैं

**Question Number : 68 Question Id : 25498943741 Question Type : MCQ Option Shuffling : Yes Display Question Number : Yes Is Question Mandatory : No**

#### **Correct Marks : 1 Wrong Marks : 0**

Select the option that is related to the third number in the same way as the second number is related to the first number.

7584 : 5362 :: 4673 : ? **Options :** 1.  $*$  2367  $2. \vee 2451$ 3.  $* 2531$ 

4.  $* 2671$ 

**Question Number : 68 Question Id : 25498943741 Question Type : MCQ Option Shuffling : Yes Display Question Number : Yes Is Question Mandatory : No**

#### **Correct Marks : 1 Wrong Marks : 0**

उस विकल्प का चयन कीजिए जिसका तीसरी संख्या से वही संबंध है, जो संबंध दूसरी संख्या का पहली संख्या से है।

7584 : 5362 :: 4673 : ?

- 1.  $*$  2367
- $2. \vee 2451$
- 3.  $* 2531$
- 4.  $* 2671$

#### **Question Number : 69 Question Id : 25498943742 Question Type : MCQ Option Shuffling : Yes Display Question Number : Yes Is Question Mandatory : No**

#### **Correct Marks : 1 Wrong Marks : 0**

Four words have been given, out of which three are alike in some manner and one is different. Select the word that is different.

## **Options :**

- 1. Galileo
- 2. Copernicus
- $3.$  Columbus
- 4. Bhaskara

**Question Number : 69 Question Id : 25498943742 Question Type : MCQ Option Shuffling : Yes Display Question Number : Yes Is Question Mandatory : No**

## **Correct Marks : 1 Wrong Marks : 0**

नीचे विकल्पों में चार शब्द दिए गए हैं जिनमें से तीन किसी प्रकार से आपस में संबंधित हैं, जबकि इनमें से एक असंगत है। उस असंगत शब्द की पहचान करें। **Options :**

- $1.$   $\ast$  गैलीलियो
- 2. कॉपरनिकस
- 3. कोलंबस
- 4. भास्कर

# **GENERAL AWARENESS**

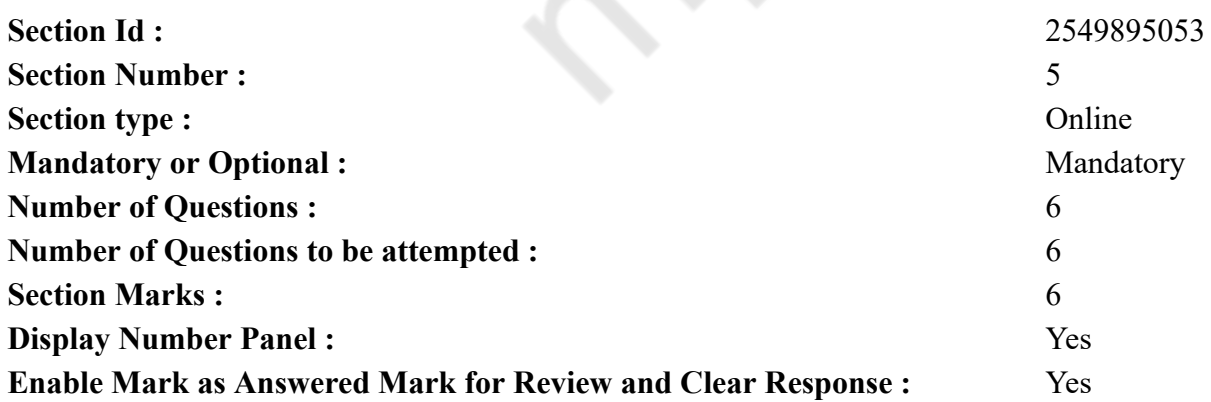

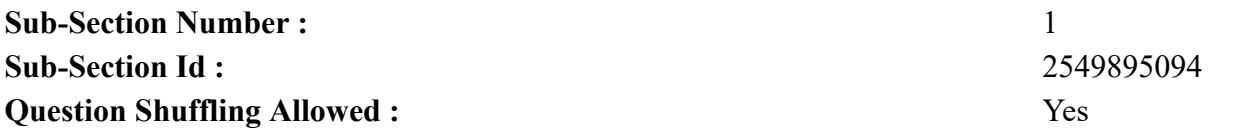

**Question Number : 70 Question Id : 25498943728 Question Type : MCQ Option Shuffling : Yes Display Question Number : Yes Is Question Mandatory : No**

#### **Correct Marks : 1 Wrong Marks : 0**

Which game is Brookland (England) associated with?

### **Options :**

- 1. Hockey
- 2.  $\bullet$  Golf
- 3. Football
- 4. Tennis

**Question Number : 70 Question Id : 25498943728 Question Type : MCQ Option Shuffling : Yes Display Question Number : Yes Is Question Mandatory : No**

#### **Correct Marks : 1 Wrong Marks : 0**

ब्रुकलैंड (इंग्लैंड) किस खेल से संबंधित है?

## **Options :**

- 1. हॉकी 2. गोल्फ़
- 3. फ़ुटबॉल
- 4. टेनिस

**Question Number : 71 Question Id : 25498943766 Question Type : MCQ Option Shuffling : Yes Display Question Number : Yes Is Question Mandatory : No**

### **Correct Marks : 1 Wrong Marks : 0**

Where is the National Rice Research Institute (NRRI) located?

- 1. Bengaluru
- 2. <sup>\*</sup> Kanpur
- 3. Coimbatore

## 4. Cuttack

**Question Number : 71 Question Id : 25498943766 Question Type : MCQ Option Shuffling : Yes Display Question Number : Yes Is Question Mandatory : No**

**Correct Marks : 1 Wrong Marks : 0**

राष्ट्री य चावल अनुसंधान संस्थान (NRRI) कहां स्थित है?

## **Options :**

- 1. बेंगलुरु
- 2. कानपुर
- 3. कोयंबटूर
- 4. कटक

**Question Number : 72 Question Id : 25498943714 Question Type : MCQ Option Shuffling : Yes Display Question Number : Yes Is Question Mandatory : No**

#### **Correct Marks : 1 Wrong Marks : 0**

Which sector of the Indian economy had the highest contribution to GDP in FY 2020-21 as per the Economic Survey of India?

### **Options :**

- 1. <sup>\*</sup> Industry and services
- 2. <sup>\*</sup> Contact-based services
- $3.$  Agriculture
- 4. Manufacturing

**Question Number : 72 Question Id : 25498943714 Question Type : MCQ Option Shuffling : Yes Display Question Number : Yes Is Question Mandatory : No**

**Correct Marks : 1 Wrong Marks : 0**

भारतीय आर्थिक सर्वेक्षण के अनुसार FY 2020-21 में भारतीय अर्थव्यवस्था के किस क्षेत्र का सकल घरेलू उत्पाद (GDP) में सबसे अधिक योगदान था? **Options :**

- 1. उद्योग और सेवाएं
- 2. संपर्क आधारित सेवाएं
- 3. कृषि
- 4. विनिर्माण

#### **Question Number : 73 Question Id : 25498943727 Question Type : MCQ Option Shuffling : Yes Display Question Number : Yes Is Question Mandatory : No**

#### **Correct Marks : 1 Wrong Marks : 0**

Direct exposure to which of the two chemicals in hazardous waste can cause death?

## **Options :**

- 1. <sup>\*</sup> Mercury and arsenic
- 2.  $\ast$  Cyanide and sulphur
- 3. <sup>\*</sup> Sulphur and arsenic
- 4. Mercury and cyanide

**Question Number : 73 Question Id : 25498943727 Question Type : MCQ Option Shuffling : Yes Display Question Number : Yes Is Question Mandatory : No**

### **Correct Marks : 1 Wrong Marks : 0**

खतरनाक अपशिष्ट (कचरे) में से किन दो रसायन के सीधे संपर्क में आने से मृत्यु हो सकती है?

## **Options :**

- 1. पारा (मर्क्युरी) और आर्सेनिक
- 2. साइनाइड और सल्फर
- 3. सल्फर और आर्सेनिक
- 4. पारा (मर्क्युरी) और साइनाइड

**Question Number : 74 Question Id : 25498943715 Question Type : MCQ Option Shuffling : Yes Display Question Number : Yes Is Question Mandatory : No**

### **Correct Marks : 1 Wrong Marks : 0**

Match the items from List-I to those in List-II and select the correct answer.

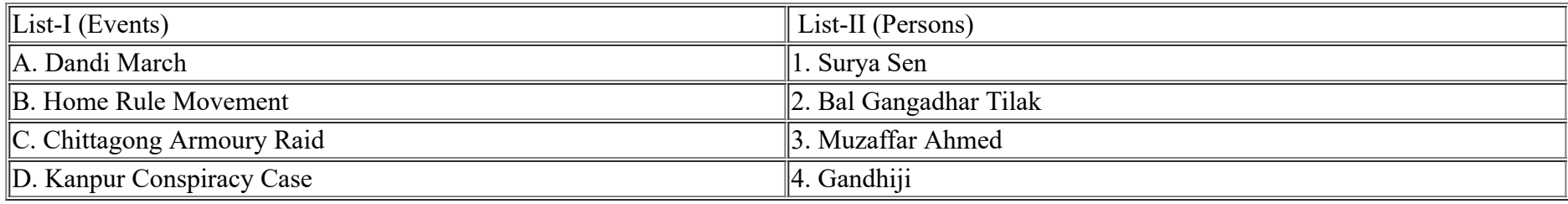

1.  $\ast$  A-3, B-2, C-1, D-4 2.  $\ast$  A-3, B-1, C-2, D-4  $3. \vee A$ -4, B-2, C-1, D-3 4.  $\ast$  A-4, B-1, C-2, D-3

**Question Number : 74 Question Id : 25498943715 Question Type : MCQ Option Shuffling : Yes Display Question Number : Yes Is Question Mandatory : No Correct Marks : 1 Wrong Marks : 0** सूची-I का सूची-II से मिलान करें और सही उत्तर का चयन करें:

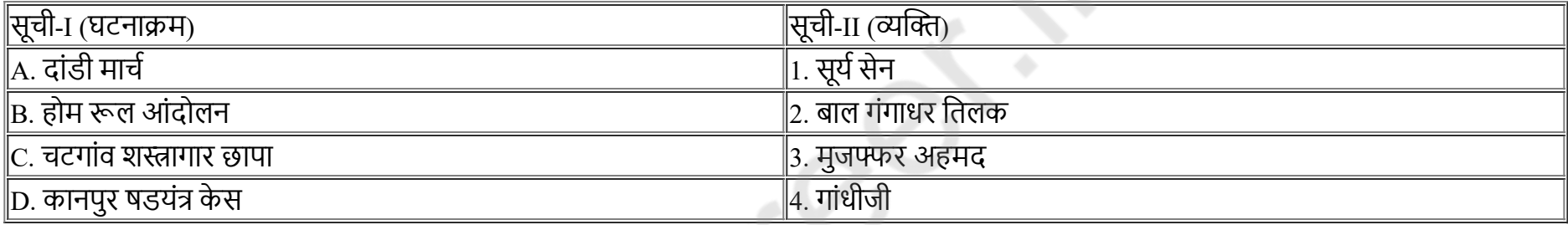

#### **Options :**

1.  $\ast$  A-3, B-2, C-1, D-4 2.  $\ast$  A-3, B-1, C-2, D-4  $3. \vee A$ -4, B-2, C-1, D-3 4.  $\ast$  A-4, B-1, C-2, D-3

**Question Number : 75 Question Id : 25498943770 Question Type : MCQ Option Shuffling : Yes Display Question Number : Yes Is Question Mandatory : No**

**Correct Marks : 1 Wrong Marks : 0**

is the most abundant protein in animal world.

#### **Options :**

- 1. <sup>\*</sup> Codeine
- 2. <sup>\*</sup>Trypsin

3. Collagen

4. Abrin

**Question Number : 75 Question Id : 25498943770 Question Type : MCQ Option Shuffling : Yes Display Question Number : Yes Is Question Mandatory : No**

18

**Correct Marks : 1 Wrong Marks : 0**

\_\_\_\_\_\_\_\_\_\_ जंतु जगत में सबसे प्रचुर मात्रा में पाया जाने वाला प्रोटीन है।

#### **Options :**

- 1. कोडीन
- 2. ट्रिप्सिन 3. कोलेजन
- 4. एब्रिन

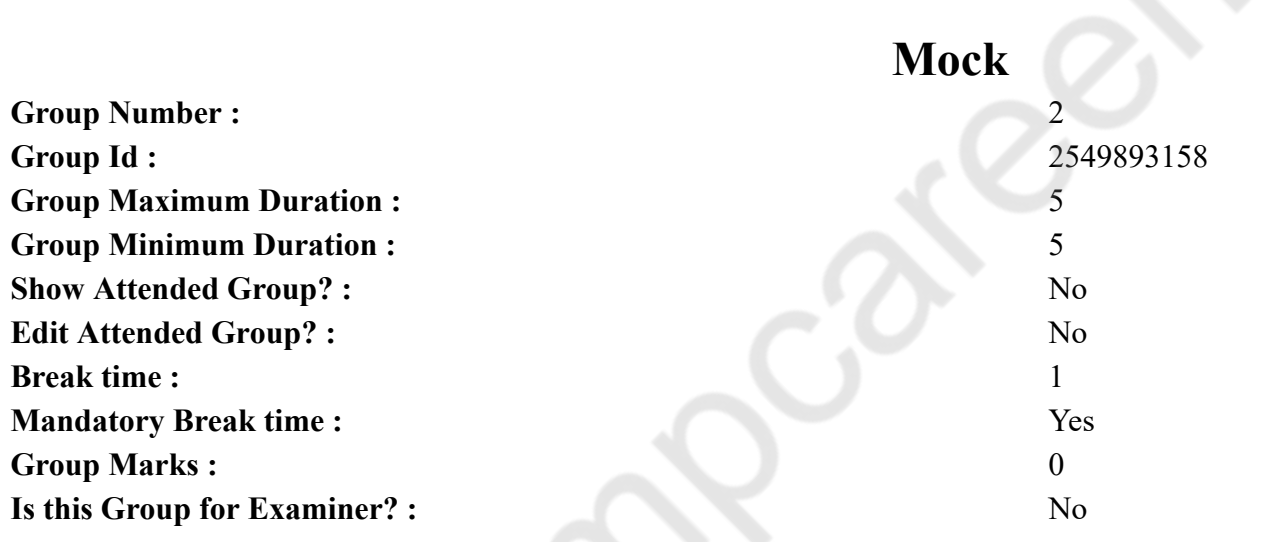

## **English Mock**

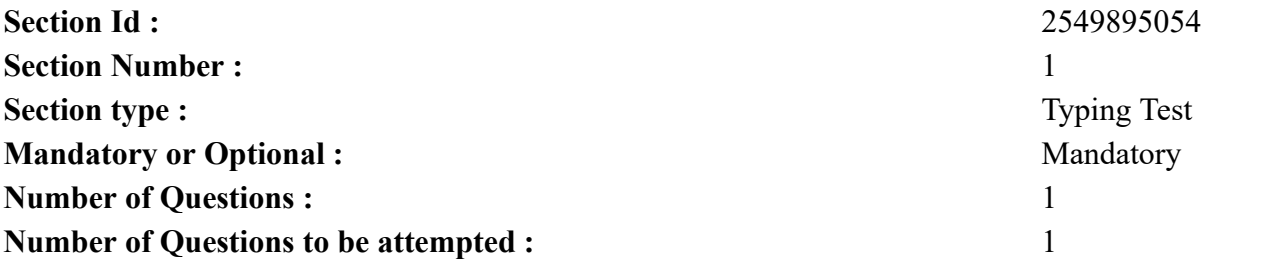

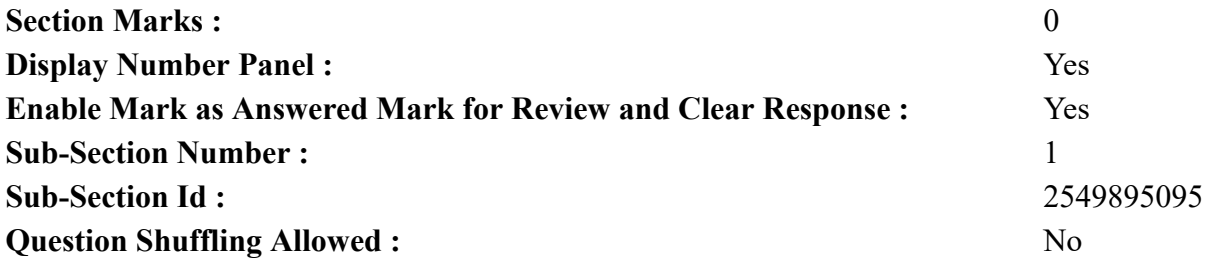

**Question Number : 76 Question Id : 25498943772 Question Type : TYPING TEST Display Question Number : Yes**

**Summer camps are supervised camps conducted to entertain as well as equip students with various life skills such as teamwork, socializing, decision making, independent and responsible living and more. It aids the overall development of a child and children have fun during this process as they get to explore new arenas.**

**Restricted/ Unrestricted :** Unrestricted **Paragraph Display :** Yes **Evaluation Mode: Keyboard Layout :** Inscript **Show Details Panel :** Yes **Show Error Count : Yes Highlight Correct or Incorrect Words :** Yes **Allow Back Space :** Yes **Show Back Space Count :** Yes

**Actual**

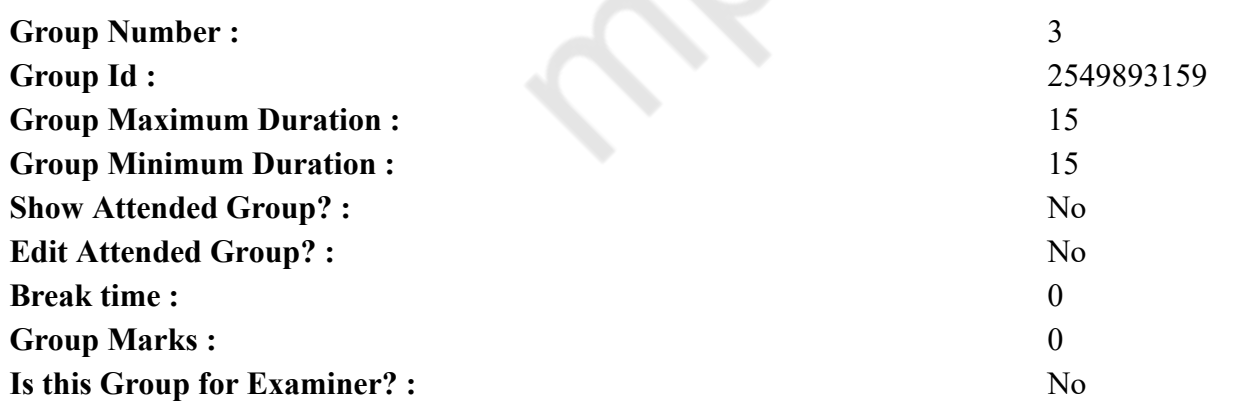

## **English Typing Test**

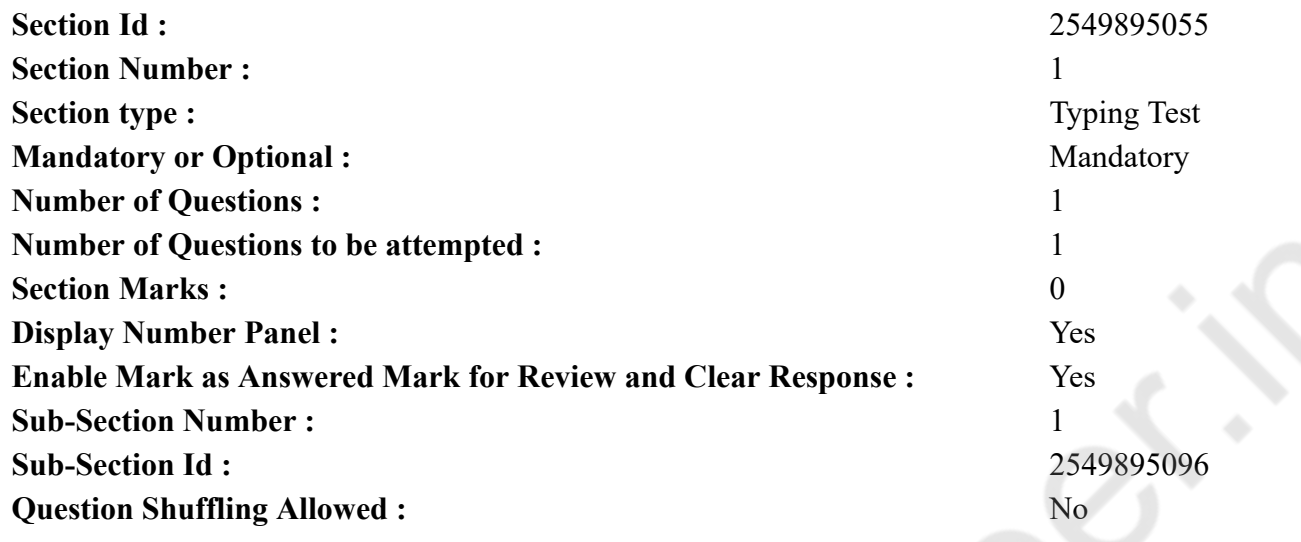

**Question Number : 77 Question Id : 25498943771 Question Type : TYPING TEST Display Question Number : Yes**

**Cancer is one of the top ten causes of death in India. Cancer can indeed be a nightmare. But the stories of people who have fought cancer and have survived give hope. Most of the survivors say that there is nothing that can assure a life that is free of cancer. However, you can bring certain changes in your lifestyle that can prevent cancer. Taking proper care of what goes inside your belly and certain things in life can help you prevent cancer. You need to bring some changes to your lifestyle if you want to prevent cancer. One of the first things that you should change in your life is the amount of alcohol and tobacco consumption. Drinking excessive alcohol can increase the risk of different types of cancer that can affect oesophagus, mouth, and liver. It also affects larynx and pharynx and breast in females. Studies have shown that men can consume two drinks per day to stay away from cancer. On the other hand, women need to consume one drink per day to stay away from cancer. You should gradually reduce your alcohol consumption to one drink per week to one drink per month. Chewing tobacco can also lead to oral and pancreatic cancer. You should avoid tobacco in all forms. If you passively smoke, you should avoid it to reduce the risk of lung cancer. You should also start exercising. If your BMI or Body Mass Index is higher than usual, then your chances of getting cancer are high. Kidneys and postmenopausal breasts are more to attain cancer if your BMI is high. Some studies have proven that regular exercise can reduce the risk of breast, prostate, and kidney cancer. Regular exercise will reduce the risk of getting cancer. Exercising will also help you maintain a healthy weight. You can take one hour from your busy day to exercise. You can start with moderate and then with time move to more complicated physical activities. You should also eat more nutritious food. According to several studies, eating processed meat in excess can make you prone to a few types of cancer. Some reports say that an obese woman has a higher chance of getting cancer than a healthy woman. Men with increased levels of saturated fats are also more prone to contract prostate cancer. That is why it is advisable to only consume saturated fat and red meat in moderate quantities. You should include more nutritious food in your diet like fruits and green veggies. You can also add nuts and fish in your diet. You can eat it by frying it in healthy olive oil. You should protect yourselves from harmful UV rays as it causes skin cancer. One of the most common and most preventable types of cancer is skin cancer. Reduce going out when the sun is at its peak. If you have to go out in the hot sun,**

**then you must cover yourself as much as possible. Wear sunglasses that protect you from harmful UV rays. Apply sunscreens with an SPF of 30 or more on your skin. You should also go for regular medical checkups. As it will diagnose cancer at an early stage.**

**Restricted/ Unrestricted :** Unrestricted

**Paragraph Display :** Yes **Evaluation Mode: Keyboard Layout :** Inscript **Show Details Panel :** Yes **Show Error Count : Yes Highlight Correct or Incorrect Words :** Yes **Allow Back Space :** Yes **Show Back Space Count :** Yes